# ТОЧНАЯ НАУКА

естественнонаучный журнал

Публикации для студентов, молодых ученых и научнопреподавательского состава на www.t-nauka.ru

**ISSN 2500-1132** Издательский дом "Плутон" www.idpluton.ru

# **Выпуск №53**

KEMEPOBO 2019

# 01 июля 2019 г. ББК Ч 214(2Рос-4Ке)73я431 ISSN 2500-1132 УДК 378.001 Кемерово

Журнал выпускается ежемесячно, публикует статьи по естественным наукам. Подробнее на [www.t](http://www.t-nauka.ru/)[nauka.ru](http://www.t-nauka.ru/)

За точность приведенных сведений и содержание данных, не подлежащих открытой публикации, несут ответственность авторы.

Редкол.:

Никитин Павел Игоревич - главный редактор, ответственный за выпуск журнала

Баянов Игорь Вадимович - математик, специалист по построению информационно-

аналитических систем, ответственный за первичную модерацию, редактирование и рецензирование статей

Артемасов Валерий Валерьевич - кандидат технических наук, ответственный за финальную модерацию и рецензирование статей

Зимина Мария Игоревна - кандидат технических наук, ответственный за финальную модерацию и рецензирование статей

Нормирзаев Абдукаюм Рахимбердиеви - кандидат технических наук, Наманганский инжинерностроительный институт (НамМПИ)

Безуглов Александр Михайлович - доктор технических наук, профессор кафедры математики и математического моделирования, Южно-российский государственный политехнический университет (Новочеркасский политехнический институт) им. М.И .Платова,

Наджарян Микаел Товмасович - кандидат технических наук, доцент, Национальный политехнический университет Армении

Шушлебин Игорь Михайлович - кандидат физико-математических наук, кафедра физики твёрдого тела Воронежского государственного технического университета

Равшанов Дилшод Чоршанбиевич - кандидат технических наук, заведующий кафедрой «Технология, машины и оборудования полиграфического производства», Таджикский технический университет имени академика М.С.Осими

Крутякова Маргарита Викторовна – доцент, кандидат технических наук, Московский политехнический университет

Гладков Роман Викторович - кандидат технических наук, доцент кафедры эксплуатации вооружения и военной техники Рязанского гвардейского высшего воздушно-десантного командного училища

Моногаров Сергей Иванович - кандидат технических наук доцент Армавирского механикотехнологического института (филиал) ФГОУ ВО КубГТУ

Шевченко Сергей Николаевич - кандидат технических наук, доцент кафедры СЭУ, Балтийская государственная академия рыбопромыслового флота РФ

Отакулов Салим - Доктор физико-математических наук, профессор кафедры высшей математики Джизакского политехнического института

А.О. Сергеева (ответственный администратор)[и др.];

Естественнонаучный журнал «Точная наука», входящий в состав «Издательского дома «Плутон», был создан с целью популяризации естественных наук. Мы рады приветствовать студентов, аспирантов, преподавателей и научных сотрудников. Надеемся подарить Вам множество полезной информации, вдохновить на новые научные исследования.

Издательский дом «Плутон» [www.idpluton.ru](http://www.idpluton.ru/) e-mail: admin@idpluton.ru

Подписано в печать 01.07.2019 г. Формат 14,8×21 1/4. | Усл. печ. л. 2.2. | Тираж 500.

Все статьи проходят рецензирование (экспертную оценку).

Точка зрения редакции не всегда совпадает с точкой зрения авторов публикуемых статей.

Авторы статей несут полную ответственность за содержание статей и за сам факт их публикации.

Редакция не несет ответственности перед авторами и/или третьими лицами и организациями за возможный ущерб, вызванный публикацией статьи.

При использовании и заимствовании материалов ссылка обязательна.

# Содержание

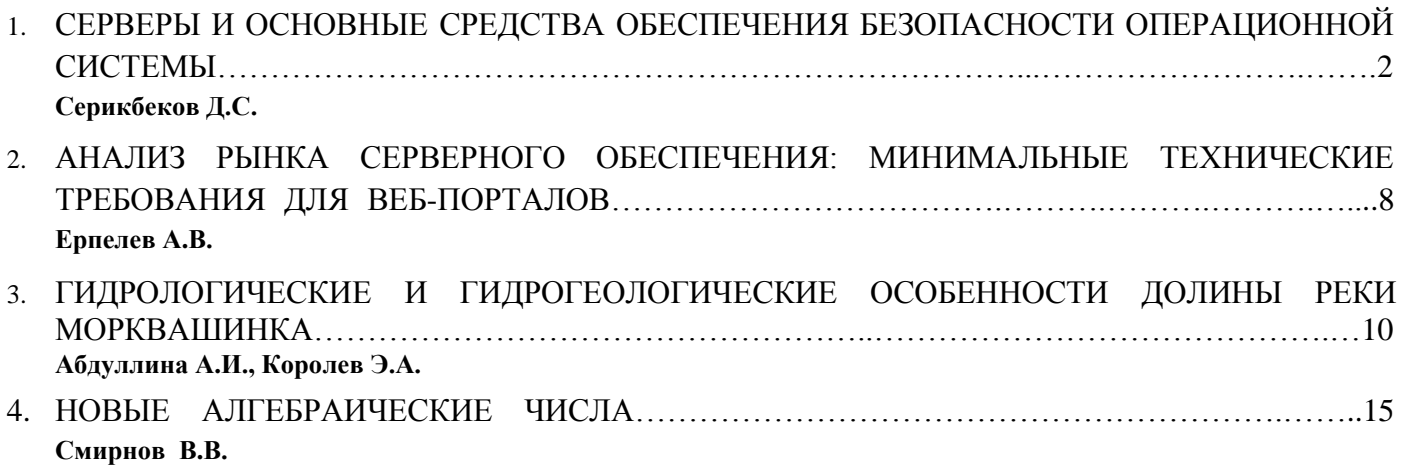

**Серикбеков Дархан Серикбекович Serikbekov Darkhan Serikbekovich** заместитель директора ИСЭ по Алматинской области +7 (7282) 410 420, +7 701 244 0085 E-mail: [darkhan202@mail.ru](mailto:darkhan202@mail.ru)

УДК 004.451

# **СЕРВЕРЫ И ОСНОВНЫЕ СРЕДСТВА ОБЕСПЕЧЕНИЯ БЕЗОПАСНОСТИ ОПЕРАЦИОННОЙ СИСТЕМЫ**

# **SERVERS AND BASIC SECURITY OPERATING SYSTEM**

**Аннотация:** В этой статье основное внимание уделяется безопасности операционной системы, установленной в сервере, основному компоненту информационных и коммуникационных технологий, которые позволяют использовать множество различных приложений в различных вычислительных аппаратах. В то время как оригинальные операционные системы для крупных централизованных компьютерах сфокусировали свои усилия на обеспечении безопасности, в первую очередь на разделении пользователей, операционные системы должны были адаптироваться к более широкому спектру технологий, такие как персональные компьютеры, смартфоны и облачные платформы и другие. В этой статье рассматриваются некоторые основные механизмы безопасности, которые необходимы каждой операционной системе, и постепенная эволюция в направлении создания более безопасной платформы.

**Abstract:** This article focuses on the security of the operating system, a fundamental component of ICT that enables many different applications to be used in a variety of computing hardware. While, the original operating systems for large centralised computing focused their security efforts primarily on separating users, operating systems security has had to adapt to cater for a wider range of technology, such as desktop computers, smartphones and cloud platforms, and the different threats that have evolved as a consequence. This article examines some of the core security mechanisms that every operating system needs and the gradual evolution towards offering a more secure platform.

**Ключевые слова:** операционная система, ИТ (информационные технологии), сеть, программные обеспечения, устройства.

**Key Words:** operation system, IT (information technology), network, software, devices.

# **Введение. Что такое операционная система?**

Слишком часто слова операционной системы вызывают в воображении мысли о Microsoft Windows, которые стали популярными как операционная система, позволяющая вычисления. Тем не менее, в настоящее время существуют и продолжают существовать большое количество типов и версий операционной системы для всех видов устройств. Эти устройства варьируются от тех, которые предназначены для работы с мобильными телефонами, планшетами и игровыми консолями потребительского мира, вплоть до серверов, ноутбуков, сетевых маршрутизаторов и коммутаторов ИТ-индустрии, а также в промышленной инженерии. В зависимости от архитектуры оборудования операционные системы могут существенно отличаться от более полных версий, используемых в этой статье, чтобы проиллюстрировать ключевые механизмы безопасности.

В сущности, целью операционной системы является обеспечение уровня над средой исполнения аппаратного обеспечения, абстрагирование данных низкого уровня, что соответствующим образом разделяет и обеспечивает доступ к нескольким аппаратным компонентам, таким как процессоры, память, USB-устройства, сетевые карты, мониторы и клавиатуры. Таким образом, обеспечивается среда, в которой несколько приложений (от прогнозирования погоды до текстовых процессоров, игр и процессов промышленного управления) могут быть поэтапно выполнены и доступны нескольким пользователям.

Операционные системы имеют историю и сроки, связанные с разработкой первых компьютеров в начале 50-х годов, учитывая, что пользователям также нужен способ выполнения своих приложений или программ. С тех пор операционные системы адаптированы для использования преимуществ увеличения скорости и производительности аппаратных средств и средств связи. Эти изменения либо включают новые функции и приложения, либо адаптируются для

оборудования. определенного Например, оптимизации производительности случае  $\mathbf{B}$ телекоммуникационных маршрутизаторов и коммутаторов, которые могут иметь дополнительные интегрированные в их операционные системы сетевые функции. Таким образом, в то время как семейство операционных систем UNIX и Microsoft Windows доминировало в среде серверов и персональных компьютеров за последние 20 лет, обнаруженные проблемы безопасности и последующие решения этих проблем также попали в различные операционные системы, аппаратные среды; от мобильных телефонов (например, Apple iOS, Android, Symbian) до встроенных устройств (например, WindowsCE, Integrity RTOS), для сетевых продуктов (например, Cisco IOS, JunOS).

В этой статье рассматриваются наиболее популярные операционные системы.

#### Изменение угроз

Перейдя от работы на общих персональных компьютерах к высоко оптимизированным и сетевым компьютерам, неудивительно, что операционным системам пришлось развивать свою безопасность от различных угроз.

Сегодня потенциальные угрозы, которые операционные системы должны защищать еще более расширены:

Риски физической кражи небольших устройств, таких как смартфоны/планшеты (в настоящее время содержащие потенциально большие количества конфиденциальных данных или токены доступа для онлайн и физических служб).

Увеличение доступности беспроводных сетей. Устройства «всегда подключены» к разнообразным общественным сетям и другим устройствам, тем самым увеличивая количество типов и потенциальных сетей атак на платформы.

Операционные системы все чаще внедряются в общедоступные информационные ресурсы и ресурсы хранения данных в облачных центрах обработки данных, что вызывает обеспокоенность по поводу защиты данных от атак.

#### Почему трудно защитить?

Это неудивительно, учитывая эволюционный ландшафт угроз, который операционным системам пришлось изменить на своих моделях безопасности, а также неудивительно, что у них были серьезные проблемы при реагировании.

Одно из самых значительных изменений было отмечено еще 10 лет назад, когда Microsoft Windows [1], которая из-за его повсеместности и доминирования на рынке, обнаружил себя открытым для множества сетевых атак, поскольку организации перемещали многие службы и коммуникации в режиме онлайн с помощью своей операционной системы. Это не значит, что другие популярные операционные системы, такие как UNIX, не оказывались подобным образом атакованы и эксплуатировались [2]. Тем не менее, Microsoft был вынужден значительно улучшить программное обеспечение, процесс разработки и обеспечения.

Со временем операционные системы увеличили свою функциональность, чтобы воспользоваться преимуществами сетевого подключения и повышения производительности в аппаратных средствах. Операционные системы значительно увеличились по размеру и сложности. Следовательно, изучение программного обеспечения операционной системы для уязвимостей и проблем безопасности стало сложным и дорогостоящим (например, Windows XP имеет оценочную кодовую базу в 50 миллионов строк исходного кода). Увеличение сложности также означало повторное использование кода, а вместе с ним и распространение уязвимостей от одной так называемой доверенной базы кода к другой. Кроме того, ожидается, что операционная система обеспечит обширную среду для пользователей, где пользователь имеет контроль над приложениями, работающими в операционной системе (например, просто взгляните на несколько приложений, включенных для персональных компьютеров или смартфонов, чтобы понять, что пользователи любят личный выбор и расширенную функциональность). Следовательно, операционная система должна была все чаще защищать себя, свои ресурсы и всех пользователей от слабых мест (или преднамеренный вред) в приложениях, которые пользователи хотят использовать.

#### Как они обеспечены?

Таким образом, несмотря на то, что в операционных системах было много проблем безопасности, в течение многих лет также предпринимались попытки спроектировать, построить и просто повысить безопасность операционной системы. В дополнение к финансированию и разработке операционных систем, таких как SELinux (который был создан с открытым исходным кодом NSA в 2000 году), правительства также пытались обеспечить стандарты и стимулы для

операционных систем, включая схемы оценки, такие как TCSEC [Trusted Computer System Evaluation Criteria (TCSEC).] И схема Common Criteria [3].

Несколько лет назад правительство США разработало схему TCSEC с целью оценки надежности коммерчески доступных операционных систем (приложения и сетевые продукты также оцениваются) и оценили ряд операционных систем по сравнению с этой схемой. В отрасли также были разработаны специализированные высокопроизводительные операционные системы, а также обнаружили необходимость улучшения своей безопасности, как правило, в ответ на растущие угрозы безопасности и обнаружение уязвимостей.

Хотя подход и направленность были разными, центральные цели для безопасной операционной системы всегда были достаточно последовательными:

• Обеспечение того, чтобы операционная система могла обеспечить разделение пользователей и доступ к ресурсам, таким как файлы, память, ввод-вывод и процессы через определенную политику.

• Обеспечение выполнения через доверенный путь выполнения, который не содержит уязвимостей и недостатков, которые снижают эффективность этого разделения.

Однако, поскольку операционные системы разработаны для мобильных и встраиваемых устройств, стало необходимо снизить другие угрозы, такие как обеспечение безопасности данных на устройстве в случае кражи или потери, или проверка того, что программное обеспечение не было изменено физическим доступом к устройству.

# Основные функции безопасности

# Контроль доступа

В центре безопасности операционной системы есть возможность обеспечить контроль над доступом к системным ресурсам и информации, чтобы либо уменьшить вредоносные действия, либо случайный вред пользователями. Хотя контроль доступа к конфиденциальным пациентам или финансовым файлам от нескольких пользователей в общей системе может показаться очевидной функцией безопасности, столь же важно, чтобы предотвратить случайную загрузку вредоносного ПО из браузера от выполнения и установки нежелательного программного обеспечения для шпионажа; а также необходимость предотвращения плохо реализованного приложения для доступа к конфиденциальным данным других пользователей, хранящимся в памяти [4].

Контроль доступа лежит в основе многих о разрешается только доступ к ресурсам, которые они имеют на это право. К сожалению, это не обязательно так просто, как может показаться, поскольку приведенные выше примеры иллюстрируют. Это не просто доступ пользователей к файлам, о которых нам нужно беспокоиться, а также необходимость контролировать доступ процессов или машин к ресурсам, которые включают не только файлы данных, но и память, периферийные устройства, сети и т.д.

# Защита сети

Сегодня многие операционные системы развернуты в средах с высокой степенью сети, причем для большинства пользователей важна связь для доступа к приложениям, данным и взаимодействия друг с другом. В раннем развитии операционных систем, так как файлы считались надежными для пользователей, также были сети, к которым они были подключены, часто связывающие организации с надежными или собственными «net -works», а не с высокомобильными устройствами, которые теперь связаны с неналежными и общелоступными сетями, такими как Интернет. Следовательно, операционным системам пришлось адаптироваться, чтобы внедрить ряд систем безопасности в свои системы, чтобы смягчить это, включая сетевое шифрование, брандмауэры и защиту доступа к сети.

Связь операционных систем с Интернетом также сигнализировала о начале быстрого увеличения числа обнаруженных уязвимостей со многими проблемами, связанными с Интернетом, для UNIX и Windows Systems, которые, как установлено, либо имеют уязвимость в самих услугах, либо фундаментальные недостатки в протоколах, используемых операционных системах для перемешения данных.

В результате этих угроз многие операционные системы создали брандмауэры в своих операционных системах, чтобы уменьшить вероятность того, что злоумышленники смогут получить доступ к сервисам и приложениям рабочих сетей. Также ограничили количество внешних подключений, которые могут быть совершены только для доверенных подключений, особенно за пределами организационной сети и непосредственно в Интернете.

 $\boldsymbol{\Lambda}$ 

# Защита от вредоносных программ

Вредоносная программа становится все более актуальной проблемой для операционных систем, которые необходимы для работы с пользователями, а также для доступа к файлам и приложениям и обмена ими с помощью различных средств, таких как веб-порталы, системы обмена сообщениями / чатов и социальные сети. Действительно, многие из недавних атак с использованием кибербезопасности были следствием получения вредоносного файла с веб-сайта или электронной почты, а не прямой атаки через сеть.

Это оставляет разработчикам платформы головоломку. Как защитить платформу от потенциального вредоносного выполнения приложений, но также обеспечить открытую среду для законного выполнения приложений. В результате был принят ряд стратегий.

Проверка и контроль приложений. Важным принципом обеспечения безопасности в большинстве операционных систем является поддержание привилегий пользователя для запуска и доступа к ресурсам как очень отличное от пользователя, поскольку это ограничивает потенциальный ущерб, который вредоносная программа может сделать для основного кода операционной системы и других пользователей или данных приложения.

Операционные системы расширили механизм, благодаря которому они оценивают и контролируют выполнение файлов, чтобы другие атрибуты, такие как его расположение в файловой системе; его номер или тип номера версии и т. д. все могут быть объединены с идентификатором пользователя или группы принять решение о разрешении на доступ. Пример этого можно найти в Microsoft Windows с помощью Applocker.

Разделение приложений: песочница: песочница - популярный способ обеспечения функциональности приложения и, таким образом, ограничивает возможности приложения либо доступ к другим приложениям, работающим одновременно, либо их память, ввод-вывод и сетевые интерфейсы / ресурсы, посредством обеспечивая форму изоляции. Существует несколько различных подходов к этому: во-первых, вся операционная система может быть виртуализирована и запущена на гипервизоре. (Гипервизор абстрагирует аппаратную среду для платформы и предоставляет метод или контейнер для выделения и выполнение ряда операционных систем на одной платформе.) Хотя этот подход не защищает другие приложения в одной и той же операционной системе, он защищает приложения в других операционных системах на одном и том же оборудовании.

# Исполнение приложения

Атакующие использовали приложения через пользовательский вход. Одной из наиболее распространенных и самых старых форм атак было «переполнение буфера», когда пользователь поставил входной сигнал, который не контролируется и заканчивается записью непосредственно в операционную систему и память приложений, которая обычно используется для хранения кода выполнения приложения, временного и глобального данных. Вместо этого злоумышленник достаточные управления исполнением предоставляет данные ДЛЯ приложения  $(nvrem)$ манипулирования указателем стека) и выполняет в контексте приложения данные и код, которые они записывают в память, а не продолжает выполнение приложения. Чтобы смягчить эту атаку, ряд платформ и операционных систем, таких как Windows XP, Apple iOS, Android, SELinux, маркируют все данные приложения как неисполнимые, так что даже если злоумышленнику удается записать данные в память они будут пытаться выполнить эти данные.

# Кража, путем физического доступа

Благодаря широко распространенному подключению к Интернету и расширению мобильных и интеллектуальных устройств безопасность операционной системы должна была обратить внимание на самые простые и самые старые угрозы - на кражу и физический доступ к устройству. Теперь операционные системы имеют возможность доступа к онлайн-сервисам и локально хранить на устройствах, увеличивая объемы информации, так что доступ к устройству может обеспечить доступ к значительным онлайн-ресурсам и локальным данным.

К счастью, многие операционные системы разработали защиту двумя способами. Во-первых, они разработали возможность шифрования отдельных файлов данных, а в некоторых случаях и данных в памяти. Это делается для защиты доступа к приложениям и данным от других пользователей и процессов в течение короткого периода физического доступа к устройству (например, если в систему подключен USB-накопитель или накопитель). Во-вторых, все данные шифруются на устройстве и таким образом защищают от последующего копирования, если они физически украдены. Оба подхода могут использовать преимущества аппаратных средств

чаще встроены во многие процессоры/чипы (поскольку шифрования, которые **BCC** криптографические операции могут быть дорогими и энергопотребляющими). Тем не менее, операционные системы также воспользовались возможностями жесткого диска, которые все чаще некоторые вычислительные платформы. чтобы также безопасно встроены  $\mathbf{R}$ хранить криптографический материал.

# Безопасность операционной системы - хорошая практика внедрения

В то время как для ряда различных операционных систем общая тенденция, по-видимому, связана с повышением безопасности внутри их ялра, очень часто организации (и инливилуалисты с учетом увеличения количества продуктов, таких как смартфоны) должны настроить их для адаптации к своим деловым и личным потребностям.

Так же, как изменился ландшафт угроз для операционных систем, также есть среда для руководства по безопасной настройке и развертыванию этих платформ с увеличением руководства и инструментов (хотя прежде всего для организации и ее ИТ-операций, а не для конечных пользователей).

Многие операционные системы (и платформы), такие как Microsoft Windows, VMware и Cisco и т. д., теперь разработали как «упрочняющие» руководства, так и инструменты, которые помогут в конфигурации. До того, как эти поставщики выпустили руководство, их безопасной информационный пробел был заполнен независимыми ассоциациями безопасности, такими как CIS (Center for Internet Security) [5], которые предоставляют «упрочняющие» руководства для нескольких платформ на основе отзывов сообщества. Аналогичным образом, правительственные учреждения (такие как UK CESG и US NSA) опубликовали руководство с «упрочнением» и информацией о конфигурации (а в некоторых случаях и инструментами настройки). Хотя в последнем случае такое руководство только недавно стало более широко доступным для других сообществ в результате признания взаимозависимости этих платформ для большей части общества.

В целом, это руководство очень часто фокусируется на обеспечении того, чтобы любая конфигурация поддерживала принципы и соответствовала нам, которые мы ввели в этой статье, а именно:

• Наименьшая привилегия: ограничение пользователей и процессов (от их имени) до минимальных привилегий, необходимых для выполнения их операций.

• Разделение: изоляция процессов, данных и пользователей должным образом, чтобы минимальные помехи были возможны либо злонамеренно, либо случайно.

• Минимальный: ограничение доступа только к основным пользователям и службам из надежного и аутентифицированного источника.

• Обновления: возможность обновления программного обеспечения по устранению уязвимостей или слабых мест конфигурации для обеспечения безопасности.

• Обеспечение: проектирование и управление последующей разработкой (поверх операционной системы) с использованием безопасных методологий разработки и безопасности функций, которые встроены в их операционные системы.

• Аудит. Включение надежного и защищенного пути для создания соответствующего журнала информации и аудиторской информации.

# Будущие направления безопасности операционных систем и платформ.

В этой статье мы рассмотрели ключевые функции безопасности операционных систем и то, как они адаптировались к изменениям в технологии и возникающим угрозам. Поэтому многие операционные системы все чаще используют основные концепции безопасности, встроенные в свои операционные системы для удовлетворения изменяющихся угроз, также ясно, что они будут продолжать развиваться.

В частности, операционные системы будут продолжать адаптироваться к растущему распределению функций в облаке, все более расширенные функциональные возможности, необходимые для встроенных систем/устройств, доступность аппаратных средств для оказания помоши с зашишенными функциями или изменения отношения к конфиленциальности и различным угрозам.

• С точки зрения пользователя облако, несомненно, будет рассматриваться как операционная платформа будущего, с выделенными приложениями или доступом к под-операционным системам, всеми ключевыми механизмами безопасности от авторизации и контроля доступа до включения данных остаются сложными.

#### www.t-nauka.ru

• Как и в случае с мобильными телефонами, развивающимися функций на смартфонах, растущая функциональность и возможность подключения приведут к тому, что встроенные системы будут сталкиваться с аналогичными проблемами для обеспечения безопасности своих (все более функциональных) операционных систем. Либо как следствие ограничений по пространству и мощности, либо как следствие трудностей с интеграцией операций безопасности, связанных с безопасностью в реальном времени, с концепциями безопасности, такими как шифрование.

• Доступность специализированного оборудования для шифрования данных или хранения ключевого файла шифрования уже оказала существенное влияние на безопасность некоторых платформ, о чем было сказано выше. Расширение доступа к таким выделенным аппаратным средствам или использование виртуализации их для разделения процессов и защиты от угроз, таких как вредоносное программное обеспечение, поможет усилить защиту отдельных операционных систем и создать более безопасную платформу.

• Возрастающая обеспокоенность частной жизни человека и появление мощных угроз безопасности также оказывает влияние на функции безопасности в операционных системах.

#### Библиографический список:

[1] At 10-Year Milestone, Microsoft's Trustworthy Computing Initiative More Important than Ever, http://www.news.microsoft.com/2012/01/12/at-10-year-milestone-microsoftstrustworthy-computinginitiative-more-important-than-ever/, accessed October 2014

[2] Sourcefire Vulnerability Research Team (VRTTM): 25 Years of Vulnerabilities: 1988–2012, Research Report, Yves Younan

[3] Common Criteria: https://www.commoncriteriaportal.org/, accessed October 2014

[4] Heartbleed Vulnerability: http://www.heartbleed.com/,accessed October 2014

[5] CIS Security Benchmarks: http://www.benchmarks.cisecurity.org/, accessed October 2014

 $\overline{7}$ 

# **Ерпелев Алексей Владимирович Erpelev Alexey Vladimirovich**

Студент Российского государственного социального университета, направление «Информатика и вычислительная техника».

УДК 004.3

# **АНАЛИЗ РЫНКА СЕРВЕРНОГО ОБЕСПЕЧЕНИЯ: МИНИМАЛЬНЫЕ ТЕХНИЧЕСКИЕ ТРЕБОВАНИЯ ДЛЯ ВЕБ-ПОРТАЛОВ**

# **ANALYSIS OF THE SERVERS MARKET: MINIMAL TECHNICAL REQUIREMENTS FOR WEB PORTALS**

**Аннотация:** В статье рассматривается рынок серверного обеспечения, а также анализируются минимальные технические требования функционирования крупных Веб-порталов на примере OpenScience.

**Annotation:** The article discusses the server software market, and also analyzes the minimum technical requirements for the operation of large Web portals using the example of OpenScience.

**Ключевые слова:** веб-порталы, сервера, рынок, IT.

**Keywords:** web portals, servers, market, IT.

В век информационных технологий всё большее количество появляются так называемые вебпорталы. Это крупные сайты, которые предоставляют пользователям интернет-сервисы, такие как: онлайн редакторы, новостные агрегаторы и так далее. Для таких крупных порталов необходимы довольно мощные сервера, которые будут обеспечивать постоянный доступ к ним. Сервера могут быть разных типов: стационарные или стоечного типа. Стоечного типа подойдут для больших компаний, а стационарные для малых предприятий.

Сервер — это компьютер, отделённый от группы персональных компьютеров (или рабочих станций) для выполнения служебных задач без непосредственного участия человека. Сервер и рабочая станция могут иметь одинаковую аппаратную конфигурацию, поскольку они различаются только по участию в работе человека за консолью.

Серверное оборудование часто предназначено для предоставления услуг 24/7, поэтому оно часто комплектуется дублирующимися элементами, которые позволяют вам предоставить «пять девяток» (99,999%; время простоя сервера или менее 6 минут в год). Для этого при создании серверов разработчики создают специальные решения, которые отличаются от создания обычных компьютеров

Повышение надёжности сервера достигается за счёт избыточности, в том числе и компонентов горячей замены: дублирование процессоров (один процессор выполняет задачу, второй в простое), несколько блоков питания, несколько групп вентиляторов, жёсткие диски находятся в RAID-массивах.

В настоящее время существует большое количество различного серверного обеспечения. От начального уровня до профессионального, различные по стоимости, а также и существуют небольшие модульные сервера (бездисковые рабочие станции), но для веб-порталов такие сервера будут не нужны, так как в них установлен более слабые процессоры для вхождения в теплопакет (это обычно 15 Вт). Или использовать функцию «масштабирования» для того, чтобы выполнение более сложных скриптов веб-портала переложить на более мощный модульный сервер с хорошим процессором. В данных серверах обычно используют очень слабые процессора семейства Celeron или более мощные, но с индексом U (наиболее оптимизированные по энергопотреблению и производительности), но и это ограничение можно обойти программным и/или аппаратным способами. Программный способ – в прошивке процессора изменить максимальный температурный показатель. Аппаратный способ – установка более мощного охлаждения, как вариант, можно установить систему жидкостного охлаждения (СЖО). Тогда будет необходимо приобрести таких два сервера или использовать обычный сервер. Так как обычный сервер имеет «модульную» структуру, то изменить внутренние составляющие на более мощные не составит труда и затрат.

Напишем минимальные технические требования для веб-порталов на примере OpenScience. Портал OpenScience содержит большое количество страниц с динамической подгрузкой контента

(более 30) [1]. Начальная страница весит 6.7 Мб, скорость загрузки 1.16 секунд. Данные в БД хранятся с использованием Memcache. Текущее использование ресурсов порталом: дисковое пространство на 125 Гб, СУБД MySQL на 25 Гб, почтовый сервис на 100 Гб и Memcache на 512 Мб.

Сходя из выше сказанного, для веб-порталов необходим сервер с такими характеристиками: процессор с тактовой частотой не менее 3 ГГц (не менее 2 ядер), оперативная память не менее 4 Гб (желательно 8 Гб), накопитель SSD не менее 120 Гб, видеоадаптер может быть встроен в процессор.

Проведём анализ рынка серверного обеспечения. Первый подходящий сервер LXmini.5-004LH [2], его стоимость около 70 т.р. Характеристики данного сервера: процессор Intel Xeon E3 1220 v5, 4 ядра; оперативная память 4 Гб, 2133 МГц; отсутствует внутренняя память; блок питания на 450 Вт; видеоадаптер Aspeed AST2400; сетевой адаптер Intel i210-AT PCI-E Gigabit LAN. Так как в данном сервере нет своего хранилища, то необходимо будет докупить твердотельный накопитель SSD для большей производительности.

Следующий сервер Rackmount (4U) [3], его стоимость около 55 т.р. Характеристики данного сервера: процессор Intel Core i3 6100, 2 ядра ; оперативная память Kingston KVR21N15S8 8 Гб, 2133 МГц; внутренняя память Seagate BarraCuda 3TB x2; блок питания на 450 Вт; системная плата Gigabyte GA-H110M-S2PV.

Следующий сервер IBM СЕРВЕР X3100 M4 2582K9G [4], его стоимость около 25 т.р. Характеристики данного сервера: процессор Intel Xeon E3 1220 v2, 4 ядра; оперативная память 4 Гб; внутренняя память 1TB; блок питания на 350 Вт; встроенный двухпортовый адаптер Gigabit Ethernet (GbE). Цена данного сервера соответствует комплектующим, но имеется несколько пунктов для докупки компонентов, такие как: SSD накопитель, дополнительная оперативная память.

# **Библиографический список:**

1. OpenScience [Электронный ресурс] – Режим доступа: URL: https://openscience.academy. (26.06.2019)

2. STSS Flagman LXmini.5-004LH [Электронный ресурс] – Режим доступа: URL: http://www.stss.ru/products/servers/L-series/LXmini.5-004LH.html?config=. ( 17.11.2018).

3. Универсальный сервер (арт. 187870) [Электронный ресурс] – Режим доступа: URL: https://www.bestor.spb.ru/v3/MC/Details?tovar\_id=187870&purpId=7. ( 17.11.2018).

4. IBM Сервер x3100 M4 2582K9G [Электронный ресурс] – Режим доступа: URL: http://ibm-server.ru/servery-nachalnogo-urovnya/ibm-server-x3100-m4-2582k9g. (17.11.2018).

# **Абдуллина Анжела Ильмировна Аbdullinа Аnzhelа Ilmirovnа** Магистр 2 курса Казанский (Приволжский) Федеральный Университет

Институт геологии и нефтегазовых технологий Кафедра общей геологии и гидрогеологии

# **Королев Эдуард Анатольевич Korolev Eduard Anatolevich**

Заведующий кафедрой общей геологии и гидрогеологии, к.г.-м.н., доцент

УДК 551

# **ГИДРОЛОГИЧЕСКИЕ И ГИДРОГЕОЛОГИЧЕСКИЕ ОСОБЕННОСТИ ДОЛИНЫ РЕКИ МОРКВАШИНКА**

# **HYDROLOGICAL AND HYDROGEOLOGICAL FEATURES OF THE MORKVASHINKA RIVER VALLEY**

**Аннотация.** В работе подробно рассчитаны гидрологические параметры речной долины; изучен химический состав речной воды.

Цель работы: изучение гидрологических и гидрогеологических особенностей долины реки Морквашинки.

В процессе работы проводились – отбор и химический анализ проб речной воды методом ионной хроматографии на приборе DIONEX ICS-1600, гидрологические параметры речной долины.

В результате исследования установлено, что на всем протяжение речной долины преобладают воды пресные, гидрокарбонатно-кальциевого типа, со средней жесткостью. В формировании ионного состава вод участвуют природные и антропогенные факторы. К природным факторам относятся состав пород водоразделов, низкие буферные свойства почво-грунтов прибрежной зоны. К антропогенным факторам относятся близко находящиеся сельскохозяйственные угодья и автомагистрали.

**Abstract.** In this work, the hydrological parameters of the river valley are calculated in detail, the chemical composition of the river water is studied.

The aim of the work is to study the hydrological and hydrogeological features of the valley of the Morkvashinka.

In the course of the work, the sampling and chemical analysis of river water samples by ion chromatography using a DIONEX ICS-1600 instrument and the hydrological parameters of the river valley were carried out.

As a result of the research, it was established that freshwater, of hydrocarbonate-calcium type, with medium hardness prevail throughout the river valley. Natural and anthropogenic factors are involved in the formation of the ionic composition of water. The natural factors include the composition of rocks of watersheds, low buffer properties of the soil of the coastal zone. Anthropogenic factors include closely located agricultural land and motorways.

**Ключевые слова**: речка Морквашинка, состав вод, природные факторы, антропогенные факторы.

**Keywords:** Morkvashinka river, water composition, natural factors, anthropogenic factors.

# **Введение**

Магистерская диссертация написана по материалам, отобранной в северной части Предволжья Татарстана, в Верхнем - Услонском районе реки Морквашинка.

Река Морквашинка протекает по тальвегам сообщающихся овражно-балочных систем карбонатного плато Приволжской возвышенности. В тектоническом плане речная долина приурочена к поверхности Верхне-Услонской брахиантиклинальной структуры.

В силу географического положения – в районе исследований интенсивно развито сельскохозяйственное производство, что подразумевает минимум древесных насаждений на бортах оврагов и практически полную распашку склонов водоразделов. Отсутствие естественных

#### Естественнонаучный журнал «Точная наука» www.t-nauka.ru

биофильтров в антропогенно преобразованной эколого-геохимической системе долины реки Морквашинки способствует тому, что в неё попадают вредные химические вещества, ухудшающие качество поверхностных вод.

Длина природных водотоков имеет немаловажное значение. Чем меньше длина природных водотоков, тем значительнее проявляется воздействие на них антропогенных факторов. С одной стороны, это связано с отсутствием вдоль долин малых речек лесных насаждений, задерживающих вредные химические вещества, с другой – интенсивной распашкой водоразделов под посевные культуры, что снижает степень защищенности подземных вод, питающих реки, от загрязнения.

Стоит упомянуть, что администрация Верхне - Услонского района, в котором расположена исследуемая река Морквашинка, планирует установить запруды в русле реки для разведения рыбы. Для рыбоводства необходимо изучить химический состав вод, так как из-за загрязненной воды зависит существование рыбы и здоровье человека.

В рамках этой концепции было проведено изучение гидрологических и гидрогеологических особенностей речки Морквашинки.

Цель исследования: изучение гидрологических и гидрогеологических особенностей долины реки Морквашинки. Для достижения цели были поставлены следующие задачи – гидрологические параметры речной долины, определить гидрохимические вариации вод речки Морквашинки.

Структурно-геоморфологические особенности

Речка Морквашинка представляет собой правобережный приток реки Волги на территории Верхнеуслонского района Республики Татарстан. Речная долина развивается по дну сложной овражно-балочной системе северной части Приволжской возвышенности.

Бассейном реки называется поверхность Земли, включая толщу горных пород, с которой данная река получает водное питание.

Бассейн реки состоит из поверхностного и подземного водосборов.

Поверхностным водосбором F называется площадь земной поверхности, с которой поверхностные воды стекают в данную речную систему. Подземным водосбором  $F_{\text{no},3}$ . называется площадь толщи горных пород, с которой подземные воды стекают в данную речную систему.

а) Поверхностный сток

1. Расход воды Q – это количество воды, протекающее через поперечное сечение потока в единицу времени при средней скорости V<sub>cp</sub>

$$
Q = v_{cp} \omega,
$$
  
 
$$
Q = 0,3 \cdot 0,6 = 0,18 \text{ m}^3/\text{c}
$$

где vср – средняя скорость течения; ω – площадь живого сечения.

2. Объем стока W – количество воды (в м<sup>3</sup>), стекающее с водозабора за год (сутки, декаду, месяц);  $W_0$  – среднемноголетний объем. Таким образом, за год:

$$
W = QT,W = 0,18.31,54.106 = 5,6772.106 m3
$$

где Т – число секунд в году, равное  $86400.365 = 31,54.10^6$ .

 $M =$ 

3. Модуль стока М – количество воды в литрах или кубических метрах «q<sub>0</sub>», стекающее с 1 км<sup>2</sup> площади водозабора F в одну секунду,  $M_0$  – среднемноголетнее значение,

$$
W \cdot 10^3 / 31, 5 \cdot 10^6 F = W / 31, 5 \cdot 10^3 F \text{ J/c Km}^2,
$$

$$
M = Q \cdot 10^3 / F; \quad q = Q/F;
$$

$$
M = 0.18 \cdot 10^3 / 87,840381 = 2,049
$$
 km<sup>2</sup>.

4. Слой тока «у» получают при равномерном распределении всего объема стока за год по площади водозабора (в мм). « $Y_0$ » – среднемноголетнее значение.

$$
Y = W \cdot 10^{3}/F \cdot 10^{3} = W/F \cdot 10^{3} \text{ MM/roq},
$$

$$
Y = W \cdot 10^3/F \cdot 10^3 = MF \cdot 31,5 \cdot 10^3 = 31,5 M,
$$

$$
Y = 31,5.2,049 = 64,5435
$$
 
$$
MM/TOJ.
$$

5. Средний многолетний коэффициент стока  $K_0$  определяется как отношение высоты слоя  $y_0$  за какой-либо период (год, весну, зиму, лето) к количеству осадков « $X_0$ » за тот же период.

$$
K_0 = Y_0/X_0,
$$
  

$$
K_0 = 0,5/460 = 0,001
$$
MM

Коэффициент стока колеблется от 0 до 1, причем на его значение большое влияние оказывает величина испарения, характер водопроницаемости по поверхности водозабора, почвенный покров и геоморфологические факторы.

Естественнонаучный журнал «Точная наука» www.t-nauka.ru

- б) Подземный сток.
- 1. Подземное питание на 1 км протяженности реки можно вычислить по формуле

$$
P=(Q_2-Q_1)/L=Q_n/L,
$$

$$
P = (0.18-0.168)/20 = 0.0006
$$
 km

где  $Q_1$  – расход в верхнем створе, м<sup>3</sup>/с; Q2 – расход в нижнем створе, м<sup>3</sup>/с;

L – расстояние между створами, км.

Измерение  $Q_1$  и  $Q_2$  проводят в летнюю или зимнюю межень.

2. Объем подземного стока  $W_n$ , то есть общий подземный сток в регионе бассейна:

$$
W_n = 31,5.10^6 Q \text{ m}^3/\text{rod},
$$

 $W_n = 31,5.10^6 \cdot 0,18 = 5,67.10^6 \text{ m}^3/\text{ro}$ 

3. Модуль подземного стока  $M_n$  – сток в л/с с 1 км<sup>2</sup>; в м<sup>3</sup>/с, км<sup>2</sup> обозначается  $q_n$ .

$$
M_n = (Q_2 - Q_1) 10^3 / F_n,
$$

$$
M_n = (0,18-0,168) \cdot 10^3 / 43,9201905 = 0,0003 \cdot 10^3;
$$

$$
q_n = (Q_2 - Q_1)/F_n
$$

$$
q_n = (0.18-0.168)/43.9201905 = 0.0003
$$
 km<sup>2</sup>.

4. Слой подземного стока у (мм):

$$
y_n = 31,5 M_n,
$$
  

$$
y_n = 31,5 \cdot 0,0003 \cdot 10^3 = 0,00945 M.
$$

5. Коэффициент подземного питания реки  $K_{nn}$ :

$$
K_{nn}=M_n/M\!\cdot\!100~\%,
$$

$$
K_{nn} = 0,0003 \cdot 10^3 / 2,049 \cdot 100 \frac{6}{6} = 0,006 \frac{6}{6}
$$

где М – модуль поверхностного стока.

6. Коэффициент подземного стока

$$
K_n = y_n/x \cdot 100\%
$$

$$
K_n = 0.00945/460 \cdot 100\%, = 0.02 \cdot 10^{-5} \%
$$

где «х» – количество осадков в бассейне за год, мм [1, 30].

Общая длина речки составляет около 30 км, при ширине русла 1,5-3 м, а в устьевой части – до 6,0 м. Русло речки относится к слабоизвилистому типу, в верхнем и среднем течение осложняется проточными озерными котловинами. Скорость течения варьирует от 0,2 до 0,4 м/с. Истоком речки служат родники, выходящие на поверхность в бортах выположенных оврагов на гипсометрических отметках в 120-130 м. Гипсометрическое положение устья регулируется уровнем воды в реке Волга (53,0 м). Таким образом, перепад между истоком и устьем речки Морквашинки составляет 67-77 м.

Гидрологическая сеть речки Морквашинки, несмотря на ее размеры, характеризуется относительно сложным строением. В ее структуре хорошо обособляются звенья, обусловленным процессами эрозии.

В гидрографической сети речки Морквашинки можно выделить следующие звенья, которым соответствуют определенные виды эрозии и руслового процесса. Верхние звенья гидрографической сети – ложбины, лощины, суходолы, составляющие 90 % ее длины, являются областями формирования жидкого и твердого стока постоянных и временных потоков.

Состояние малых рек является одним из индикаторов благополучия окружающей среды.

Согласно по нашим гидрологическим расчетам, исходя из объема поверхностного и подземного стока речная долина будет пополняться на протяжении всего летнего - осеннего периода.

Гидрохимические особенности подземных и поверхностных вод

Хозяйственная деятельность человека зачастую приводит к ухудшению качества речных вод. Причем, чем меньше длина природных водотоков, тем значительнее проявляется воздействие на них антропогенных факторов. С одной стороны это связано с отсутствием вдоль долин малых речек лесных насаждений, задерживающих вредные химические вещества, с другой – интенсивной распашкой водоразделов под посевные культуры, что снижает степень защищенности подземных вод, питающих речки, от загрязнения. В рамках этой концепции было проведено гидрохимическое изучение вод речки Морквашинки, являющейся одним из малых водопритоков реки Волги на территории северного Предволжья Татарстана.

Речка Морквашинка протекает по тальвегам сообщающихся овражно-балочных систем карбонатного плато Приволжской возвышенности. В тектоническом плане речная долина приурочена к поверхности Верхне-Услонской брахиантиклинальной структуры [2, 207]. Общая длина речки составляет около 30 км, при ширине русла 1,5-3 м, а в устьевой части – до 6,0 м. Русло

речки относится к слабоизвилистому типу, в верхнем и среднем течение осложняется проточными озерными котловинами. Скорость течения варьирует от 0,2 до 0,35 м/с. Истоком речки служат родники, выходящие на поверхность в бортах выположенных оврагов на гипсометрических отметках в 120-130 м. Гипсометрическое положение устья регулируется уровнем воды в реке Волга (53,0 м). Таким образом, перепад между истоком и устьем р. Морквашинки составляет 67-77 м. Долина речки развивается в верхнем течении по четвертичным суглинкам и супесям, в среднем и нижнем течениях по коренным породам казанского яруса средне пермской системы  $(P_2kz)$ , представленными плотными, светло-серыми доломитами. В силу географического положения – в районе интенсивно развито сельскохозяйственное производство, что подразумевают минимум древесных насаждений на бортах оврагов и практически полную распашку склонов водоразделов. Отсутствие естественных биофильтров в антропогенно преобразованной эколого-геохимической системе долины речки Морквашинки способствует тому, что в неё попадают вредные химические вещества, ухудшающие качество поверхностных вод.

В целях выявления особенностей изменения химического состава речной воды, в октябре был проведен отбор проб воды со стрежня в верхнем, среднем и нижнем течение Морквашинки. Все пробы были отправлены на геохимические исследования в специализированные лаборатории Института геологии и нефтегазовых технологий КФУ, результаты которых приведены ниже в табличной форме.

Как видно из таблицы, воды речки Морквашинки на всем ее протяжение являются пресными, с минерализацией 0,48-0,56 г/л. По соотношению основных ионов воды гидрокарбонатнокальциевые, средней жесткости, слабощелочные. При этом, несмотря на относительно небольшие размеры речки Морквашинки, в ее пределах наблюдаются точечные вариации гидрохимического состава воды. Анализ распределения основных ионов показал, что их концентрация и соотношение в воде определяются как природными, так и антропогенными факторами. К природным факторам относятся вариации ионов кальция, магния и сульфат-ионов. На участках речной долины, где в повышенных концентрациях появляются ионы магния, дно русла Морквашинки сложено коренными доломитами (P<sub>2</sub>kz) либо без четвертичного покрова, либо с аллювиальным щебнем и дресвой светлосерых карбонатных пород. Кроме того, на этих участках левый берег речной долины практически полностью сложен доломитами и доломитовыми мергелями, залегающими у поверхности Земли и являющимися водоупором для грунтовых вод, пополняющие водный баланс речки Морквашинки. На участках речной долины, где дно русла речки сложено четвертичными тонкодисперсными илами, а берега покрыты более мощным чехлом четвертичных суглинком, в составе вод концентрация ионов магния снижается, а ионов кальция увеличивается. Сульфат-ионы появляются на участках речной долины, где вершины водоразделов сложены загипсованными доломитами и мергелями уржумского яруса пермской системы  $(P_2ur)$ .

Влияние антропогенного фактора проявляется в вариациях содержания нитрат-и нитритионов, а также ионов хлора и натрия. Появление в водах соединений азота наблюдается на участках, где близко к речной долине подходят сельскохозяйственные угодья (точка №2), либо сельские поселения (точка №5). Источником азота являются либо удобрения, либо сточные канализационные воды. Хлор-ион и ионы натрия пространственно приурочены к участкам речной долины, где близко подходят автодорожные трассы или расположены мосты для проезда автомобильного транспорта (точки №1, №2, №5). Очевидно, что источником Сl и Na+ являются противогололедные пескосоляные смеси, которыми посыпают асфальтовое покрытие автомобильных дорог. В оттепель часть солей проникает в грунт, откуда постепенно вымываются грунтовыми водами и поставляются с фильтрационным потоком в речку Морквашинку.

Таким образом, пространственная изменчивость химического состава вод речки Моркашинки обусловлена литологическим составом коренных пород, слагающим речную долину, мощностью четвертичного покрова, близостью автострад и сельскохозяйственных угодий.

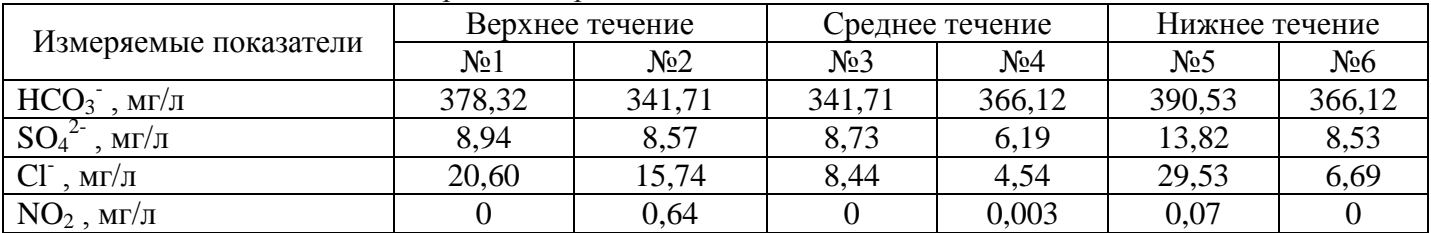

Химический состав вод речки Морквашинки

Естественнонаучный журнал «Точная наука» www.t-nauka.ru

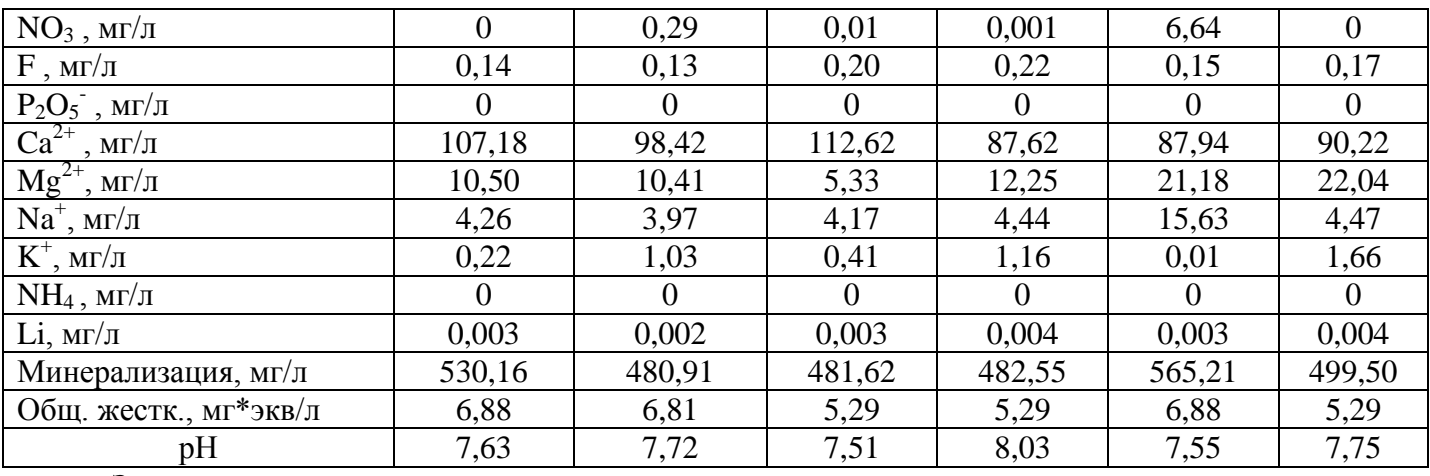

# **Заключение**

Проведенные исследования гидрологических и гидрогеологических характеристик долины речки Морквашинки позволили сделать следующие выводы:

1. Согласно проведенным гидрологическим расчетам поверхностный и подземный годовой сток с водосборного бассейна речки Морквашинки составляет 5,6772·10<sup>6</sup> м<sup>3</sup> и 5,67·10<sup>6</sup> м<sup>3</sup>/год, соответственно. Подобные объемы воды, пополняющие запасы речки Морквашинки, позволяют считать, что при создании запруд для разведения речной рыбы, водный баланс будет полностью обеспечивать их заполняемость и проточность. Наличие источников разгрузки в виде родников на всем протяжение речной долины будут создавать условия для естественного пополнения воды как в среднем, так и в нижнем течение речки Морквашинки, несмотря на увеличение интенсивности испарения воды с зеркала искусственных водоемов.

2. По результатам химического анализа установлено, что на всем протяжение речной долины преобладают воды пресные, гидрокарбонатно-кальциевого типа, со средней жесткостью. Также выявлено повышенное содержание нитратов (NO3) и нитритов (NO2)

Установлены источники поступления химических элементов. Из природных наиболее значимыми являются: литологический состав коренных пород, слагающих речную долину, мощность четвертичного покрова, растворяющая способность атмосферных осадков.

Из антропогенных факторов наиболее значимыми являются: сельскохозяйственная деятельность человека, а также обслуживание автомобильных автострад в зимний период времени.

По составу воды речки Морквашинки соответствует требованиям «Об утверждении нормативов качества воды водных объектов рыбохозяйственного значения, в том числе нормативов предельно допустимых концентраций вредных веществ в водах водных объектов рыбохозяйственного значения».

Данные воды по своему гидрохимическому типу и к потенциалу самоочищению пригодны для разведения рыб.

# **Библиографический список:**

1.Овчарова, Т. А. Гидрогеология и инженерная геология [Текст]: метод. указания к лабораторным работам для студентов 3 курса специальностей 130201 – Геофизические методы поисков и разведки месторождений полезных ископаемых; 130202 – Геофизические методы исследования скважин по дисциплине «Гидрогеология и инженерная геология» – Ухта : УГТУ, 2012.  $-30 c$ .

2. Шевелев А.И. Геология Приказанского района: путеводитель по полигонам учебных геологических практик [Текст] / Научн. ред. Казань: ЗАО "Новое знание", 2007. 207 с.

# Смирнов Валерий Викторович **Smirnov Valeriy Viktorovich** Алма - Ата, метафизик, НПО КОУМ

**УДК 51** 

# НОВЫЕ АЛГЕБРАИЧЕСКИЕ ЧИСЛА

#### **NEW ALGEBRAIC NUMBERS**

Статья освещает проблему количества алгебраических чисел, применимых к Аннотация. основному уравнению алгебры. Первое алгебраическое было открыто в древней Индии, второе в 1535 году в Италии. Я нашел еще два. Я назвал их фантомами.

**Annotation.** The article covers the problem of the number of algebraic numbers applicable to the basic algebra equation. First algebraic It was discovered in ancient India, the second in 1535 in Italy. I found more two. I called them phantoms.

Ключевые слова: фантом, радиус-векторная решетка, V-функция.

Keywords: phantom, radius-vector lattice, V-function.

# Фрагмент 1

 $\mathbf{I}$ 

Дано числовое поле F, не эквивалентное действительному х:  $1)$  $Q(F) \neq Q(x)$  и дано число f в нем

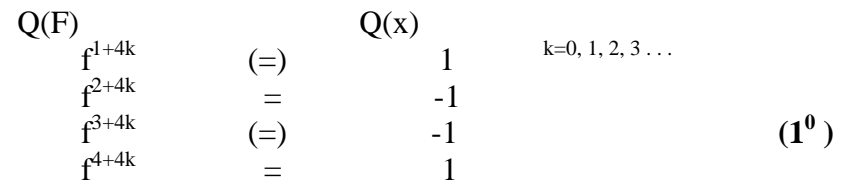

Я назвал это число фантомом от англ. призрак (число-невидимка)

Знак (=) условным равенством, что означает в данном случае, что в ход пошли нерациональные математические построения и орфография, которая определяет поле (подполе). Само собой, возникает понятие нового поля - поля комплексных чисел F-х.

При тех же условиях, что и выше числовое поле Fi, не эквивалентное

полю чисел z=a+bi

z:  $O(Fi) \neq O(z)$  и число fi

Q(v)<br>
{fi<sup>1+2k</sup> (=)<br>
{fi<sup>2+2k</sup> =  $(2^0)$  $\mathbf{1}$ 

Поле комплексных чисел  $Q(Fi - z)$ 

3) Появляются новые комплексные числа, я назвал их V- числами. Их десять.

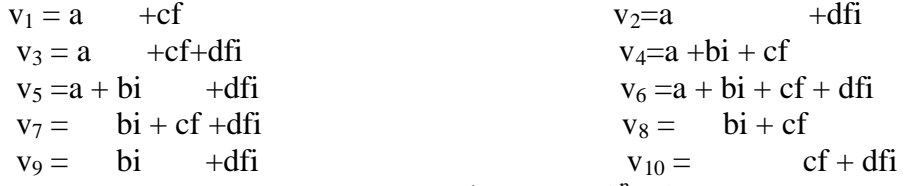

Количество тут рассчитывается по формуле  $2^{n}$  -1, где n - кол. элементарных чисел. Эта формула верна для всех известных случаев. Итак, чисел элементарных четыре, плюс комплекс z, плюс десять комплексов v - итого пятнадцать. Очевидно, что комплекс z является частным случаем комплексного числа v. Отсюда происходит разделение на ортодоксальную теорию z - функций и новую у- функций. Ясно, что имеется тождественность функций по модулю и аргументу. Отсюда возникают понятия о тождественных преобразованиях и первые аксиомы поля:

$$
\mathbf{f} \cdot \mathbf{0} = 0 \qquad \qquad (\mathbf{3}^{\mathbf{0}}) \qquad \qquad \mathbf{fi} \cdot \mathbf{0} = 0 \qquad \qquad (\mathbf{4}^{\mathbf{0}})
$$

Допускаются все шесть действий алгебры, а также коммутативные, ассоциативные и дистрибутивный законы.

#### $\mathbf{H}$

Полезность

#### www.t-nauka.ru

Мы посмотрим полином  $P_{(x)}$  -основное уравнение алгебры, а именно подмножество  $\Pi_{(x)} = 0$ , т.е. такое, в котором обязательно фигурирует фантом.

Пример 1

Дано ур-ние по основанию  $v_1$ :

$$
(x+f)=x^5+5x^4f+10x^3f^2+10x^2f^3+5xf^4+f^5=\begin{array}{c}Q(F-x)\\x^5+5x^4f-10x^3-10x^2f+5x+f(=)\end{array}
$$

 $O(x)$ 

 $x^5+5x^4-10x^3-10x^2+5x+1=0$  $(=)$ 

Корни алгебраические:

Данное можно определить как ур-ние с треугольником Паскаля от основания  $(x+1)^5$ , а знакообразование от основания  $(x+i)^5$  $(5^0)$ 

От этих рассуждений переходим к тождественным построениям. В самом деле  $x^5-10x^3+5x=R^5 \cos 5i$ ;  $5x^4-10x^2+1=R^5 \sin 5i$ и, таким образом  $(x+f)^5 = e^{Q(x)} R^5$  (cos5j+sin5j). В нашем случае  $R^{5}$  (cos5j + sin5j) = 0, откуда cos5j = -sin5j и далее ctg5j = -1 = ctg135<sup>0</sup>  $x_k = c t g [135^0 + \pi (k-1)]/n = c t g \frac{\pi (k-0.25)}{n}$  и угловая мера корней:  $x_{1-5} = 27^0,63^0,99^0,135^0,171^0.$ 

Я назвал этот и ему подобные, возвратно-фантомными с треугольником Паскаля, равным нулю:  $\Pi_{(x)} = 0$ . Приводится формула общего случая ЛЛЯ  $V_1$ :

 $(ax + cf)^n = {Q(x) \over Q(x)} \Pi_{(x)} = 0.$  $X_k = \frac{c}{a}ctg \frac{\pi(k-0.25)}{n}$  $(1.1)$ 

Здесь можно положить окружность единичного радиуса, как график функции. Тогда каждый корень выразится своей угловой мерой через радиус- вектор, причем будет работать формула  $(6^0)$  $i_k=i_1+\Delta(k-1)$ 

т.е. каждый последующий угол равен предыдущему плюс некоторое  $\Delta$  = const. Я назвал такую симметричной радиус-векторной решеткой. Отметим, что все корни уравнения действительны. Анализ форм. (1.1) по пределу позволяет заключить

$$
\lim j_{k=(1-n)} = \frac{\pi(k-0.25)}{n} = (0 \div \pi)
$$

 $(7^0)$ что решетка расположена в двух четвертях окружности ед. радиуса.

Пример 2

Дано ур-ние по основанию  $v_2$ :  $(x+fi)^5 = x^5 + 5x^4$  fi+10x<sup>3</sup> (fi)<sup>2</sup>+10x<sup>2</sup> (fi)<sup>3</sup>+5x (fi)<sup>4</sup>+(fi)<sup>5</sup> (=) 0 Корни алгебраические: Данное определим, как ур-ние с треугольником Паскаля по основанию  $(8^0)$  $(x+i)^5$ , а знакообразование от основания  $(x+1)^5$ Заметим далее, что  $x^5 + 5x^4$  i +10x<sup>3</sup> +10x<sup>2</sup> i+5x + i = 0 можно преобразовать  $(x+if)^5$  B  $(x+cf)^5$ , rge c = i, rorga x = cctgj = ictgj  $(\text{cm}, \text{пример 1})$ Для случая  $(ax+dfi)^n = {g(z) \over 2} \Pi_{(x)} = 0$ <br> $x_k = i \frac{d}{a} ctg \frac{\pi(k-0.25)}{n}$  $(1.2)$ где все корни мнимы. Пример 3 Дано ур-ние по основанию v<sub>4</sub>:  $(x+i+f)^5 = [(x+i)+f]^5$   $\left(-\right)^{q(z)} x^5 + 5x^4 (i+1) + 20x^3 (i-1) - 40x^2 (i+1) - 40x (i-1) + 16(i+1) = 0$ Корни алгебраические:

Как видно, треугольника Паскаля тут уже нет. Примем х+i = y, тогда данное приводится к  $(y+f)^5$  (=)  $Q(z)$ ... 0. И корни :  $x_{1.5} = c t g 27^0 - i \pi T$ . *A*. виду

Пример 4 Дано ур-ние по основанию v<sub>5</sub>  $(x+i+i<sup>5</sup>)<sup>5</sup> = {^{q(z)}}x<sup>5</sup> + 10x<sup>4</sup>i - 20x<sup>3</sup> - 20x - 8i = 0$ Корни алгебраические: Примем  $x + i = y$ , тогда  $(y + fi)^5$  и дальше  $[(x+i)+fi]^5 = y^5 + 5y^4fi + 10y^3 (fi)^2 + 10y^2 (fi)^3 + 5y (fi)^4 + (fi)^5 =$ 

www.t-nauka.ru

$$
= {}^{q(z)} y^5 + 5y^4 i + 10y^3 + 10y^2 i + 5y + i
$$
 (cM. TPMMep 1)  
\nKophu y<sub>1</sub> = x<sub>1</sub>+i=ictg27<sup>0</sup> → x<sub>1</sub>=i(ctg27<sup>0</sup>-1)= 0,9626i  
\nx<sub>2</sub>=i(ctg63<sup>0</sup>-1) = -0,4904i  
\nx<sub>3</sub>=i(ctg99<sup>0</sup>-1) = -1,1593i  
\nx<sub>4</sub>=i(ctg135<sup>0</sup>-1) = -2i  
\nx<sub>5</sub>=i(ctg171<sup>0</sup>-1)= -7.3137i

Пример 5

В предыдущих примерах была дана функция v, потому и были вычислены корни. Тут обратная задача - по коэффициентам данного вычислить корни алгебраические.

Дано  $\Pi_{(x)} = 0$ .  $x^5 + 5x^4 k_1 + 10x^3 k_2 + 10x^2 k_3 + 5xk_4 + k_5 =$  $= x^5 + 5x^4 (4x+6i) - 60x^3 + 10x^2 (196-76i) + 5x(636+800i) - 2096 - 2104i = 0$ Корни алгебраические: 1) Треугольник Паскаля  $(x+y_6)^5$  (=) ...0). Всегда пускаем в ход функцию  $y_6$  и св.  $1^0$ ,  $2^0$ . 2) Измерение  $k_1$ :  $5x^4$  k<sub>1</sub> (=)<sup>q(z)</sup>  $5x^4$  [(a<sub>0</sub>+c<sub>0</sub>)+ i(b<sub>0</sub>+d<sub>0</sub>)] =  $5x^4$  (4+6i)  $\rightarrow$  k<sub>1</sub> =  $= (z_1 = a + bi) + (z_2 = c + di) = a_1 + b_1 i = 4+6i$ 3) Измерение  $k_2$  $k_2 (=)^{g(v)} (a+bi+cf+dfi)^2 = ^{g(z)} (a^2-b^2-c^2+d^2+2ac-2bd) + 2i(ab-cd+ad+bc) =$ <br>=  $(z_1 + z_2)^2-2z_2^2 = z_1^2 + 2z_1 z_2 - z_2^2 = (a+bi)^2 + 2(a+bi)(c+di)-(c+di)^2 =$ <br>=  $(4+6i)^2-2z_2^2 = -6$   $\rightarrow$   $2z_2^2 = -14 + 48i \rightarrow z_2^2 = -7 + 24i =$  $=$ [25(cos106,26<sup>0</sup> + i sin106,26<sup>0</sup>)]<sup>0.5</sup>=  $\pm$ 5(cos53,13<sup>0</sup> + i sin53,13<sup>0</sup>) =  $\pm(3+4i)$  $z_2 = c + d$  i =3+4i -  $z_2 = -c - d$  i = -3-4i

Находим a, b

 $a = a_1 + c = 4 + 3 = 7$  $a = a_1 - c = 1$  $b = b_1 + d = 6 + 4 = 10$  $b = b_1 - b = 2$ 

Укажем сразу истинную версию функции  $v_0 = 1+2i+3f+4dfi$ . Способ возведения числа V в степень n существует уже в других фрагментах, но степень 2 или 3 можно вычислить вручную. Истинную функцию у<sub>0</sub> можно установить только при измерении k<sub>3</sub>.

Корни:

Подстановка x+1+2i = y 3+4i = z т.е.  $(y+fg)^5$  (=) 0 →  $y_1 = z \text{ ctg27}^0 = (3+4i) \text{ ctg27}^0$  $\rightarrow$ 

 $x_1 = f(3+4i)$  ctg  $27^0 - 1 - 2i$  $g(z)$  $\approx$ 4.8878+5.8504i 1квалрант  $x_2 = f(3+4i)$  ctg  $63^0 - 1 - 2i$  $\approx$  -0.5285 + 0.0381i 2...  $x_3 = f(3 + 4i)$  ctg 99<sup>0</sup> - 1 - 2i  $\approx$  -1.4751- 2.6335i  $3...$  $x_4 = f(3+4i)$  ctg  $135^0 - 1 - 2i$  $x_4 = f(3+4i)$  ctg  $135^0 - 1 - 2i$  =  $-4 - 6i$ <br>  $x_5 = f(3+4i)$  ctg  $171^0 - 1 - 2i$   $\approx$   $-19.941 - 27.255i$  $3...$  $3...$ тут уже несимметричная радиус-векторная решетка. Лемма Пусть дан полином П<sub>(x)</sub> = 0 степени n. Если x+v = x+a+bi+cf+dfi, то<br>  $x_k^{g(z)} = (c+di) ctg \frac{\pi(k-0.25)}{n} - a - bi$  (1  $(10^{0})$ 

Анализ леммы показывает, что все четыре числа являются алгебраическими, необходимыми и незаменимыми. Из последнего второе кол. корней:

 $x_6 = x_1 + v_0 = f(3+4i)ctg(27^0 - 1-2i) + 1+2i+3f + 4fi = f(3+4i)(ctg(27^0 + 1))$  $=14,813f(0,6+i0,8)$  $x_7 = x_2 + v_0 = 7{,}547f(0{,}6{+}i0{,}8)$  $x_8 = x_3 + v_0 = 4,208f(0,6+i0,8)$  $x_9 = x_4 + v_0 = 0$  $x_{10} = x_5 + v_0 = 26,568f(-0.6 - i0.8)$ 

#### Послесловие

У этих чисел есть своя история. Одним из упомянутых, кто усомнился в достаточности  $\mathbf{1}$ .

#### www.t-nauka.ru

 $(12^0)$ 

двух чисел, был Лейбниц (17в.). Он полагал, что операция извлечения корня из числа Z=a+bi порождает «новые категории мнимых». [1.с 88] Позднее было объявлено, что Лейбниц допустил «случайный недосмотр», ...

$$
Z^{1/n} = \frac{Q(v)}{N} \cdot R(\cos\frac{j}{n} + i\sin\frac{j}{n}n) \cdot (\cos\frac{2\pi}{n} + f\sin\frac{2\pi}{n}) \equiv v_6
$$

« новая категория мнимых».

2. Следующим был Гаусс. Предметом его докторской диссертации было основное уравнение алгебры [1. с 95]. Он высказал мысль, что полином  $P_{(x)}$  можно разбить на ряд классифицированных подмножеств и каждое такое должно разрешаться при помощи особых алгебраических чисел изоморфных и даже не изоморфных. Я назвал эту мысль моделью Гаусса:

$$
\begin{cases}\nP(x) = P_1(x) + P_2(x) + \cdots P_n(x) \\
\updownarrow \qquad \qquad \downarrow \qquad \qquad (11^0) \\
M(x) = M_1(x) + M_2(x) + \cdots M_n(x)\n\end{cases}
$$

И вот, что из этого следует. Нет никакой необходимости излагать этот полином в развернутом виде. Достаточно указать общую форму:

 $(x + z_1 + f z_2)^n$  T.e.  $(y + f z_2)^n$ , Figure v Montagnities, a figure approaches

3. В 19 веке два немецких математика К. Вейерштрасс и Ф. Фробениус продолжили тему и установили, что любая числовая система над полем действительных чисел, в которой законы операций те же, что и для рациональных чисел, совпадает с полем действительных, либо с полем мнимых чисел [1.с 93]. Знака совпадения в алгебре нет, поэтому придумано условное равенство, введена орфография - символ поля. Из краткого толкования теоремы следует, что объект изложен двояко. Особо это очевидно, если пустить в ход разложение в линейные множители:

$$
\Pi_{(x)} = (x - x_1)(x - x_2) \dots (x - x_5) = (y - y_0)(x_1 + y_0)^5 = (x_2 + y_0)^5 = \dots = (x_5 + y_0)^5
$$

Из разложения в Q(v) по теореме В-Ф следует:  $\left[ (x_1 + v)^5 \right]^{1/5} = \left[ (x_2 + v)^5 \right]^{1/5} \rightarrow x_1 + v = x_2 + v$  (!)

Вообще-то, в теории Z-функций обратной операции нет, почему здесь? Решим подходящий пример:

 $g(x)$  0<sup>1/3</sup> (=) g(v<sub>1</sub>) ctg45<sup>0</sup> +f... ctg105<sup>0</sup> +f... ctg165<sup>0</sup> +f  $\rightarrow$  $g(x)$  $-1$  (=)  $g(f)$  f  $0,2679$  (=) f 3,732  $(=)$ 

По теореме В-Ф фантом совпал с действительными числами. Так и должно быть. Но с другой стороны фантом разнобоен. Я положил другое - фантом, функция V = геометрической неопределенности. И:

 $yx_1 + v = x_2 + v$  $\infty = \infty$ неопределенность = неопределенности. И окончательно  $f(-)$   $Q(x)$   $1$   $(E)$   $\infty$ 

неопределенности(геометрия).

 $(13^0)$ 

Числа V (в широком смысле этого слова) нерациональны. Их ничем нельзя измерить. Лишь проецируя их на рациональность, мы можем о них говорить. Геометрия системы позволяет допустить что угодно.

4. Единственным надполем на сегодняшний день следует считать поле  $v_6$ ,

все остальные  $g_2$   $g_3$   $g_4$  и т.д. подполями.

#### Фрагмент 2

Основная теорема алгебры.

 $III$ 

Пример 6

\n
$$
(x + f\frac{1}{\sqrt{2}})^3 (=)^{g(z)} x^3 + 3x^2 \frac{1}{\sqrt{2}} - 3x \frac{1}{2} - \frac{1}{2\sqrt{2}} = 0, \quad \text{где корни}
$$
\n
$$
x_1 = \frac{1}{\sqrt{2}} \text{ctg} \frac{45}{20}
$$

\n
$$
x_2 = \frac{1}{\sqrt{2}} \text{ctg} \frac{105}{20}
$$

\n
$$
x_3 = \frac{1}{\sqrt{2}} \text{ctg} \frac{165}{20}
$$

\n
$$
x_4 = \frac{1}{\sqrt{2}} \text{ctg} \frac{165}{20}
$$

\n
$$
x_5 = \frac{1}{\sqrt{2}} \text{ctg} \frac{165}{20}
$$

\n
$$
x_6 = \frac{1}{\sqrt{2}}
$$

\n
$$
x_7 = \frac{1}{\sqrt{2}} \text{ctg} \frac{165}{20}
$$

\n
$$
x_8 = \frac{1}{\sqrt{2}} \text{ctg} \frac{165}{20}
$$

\n
$$
x_9 = \frac{1}{\sqrt{2}} \text{ctg} \frac{165}{20}
$$

\n
$$
x_1 = \frac{1}{\sqrt{2}} \text{ctg} \frac{165}{20}
$$

\n
$$
x_2 = \frac{1}{\sqrt{2}} \text{ctg} \frac{165}{20}
$$

\n
$$
x_3 = \frac{1}{\sqrt{2}} \text{ctg} \frac{165}{20}
$$

\n
$$
x_4 = \frac{1}{\sqrt{2}} \text{ctg} \frac{165}{20}
$$

\n
$$
x_5 = \frac{1}{\sqrt{2}} \text{ctg} \frac{165}{20}
$$

\n
$$
x_6 = \frac{1}{\sqrt{2}}
$$

\n
$$
x_7 = \frac{1}{\sqrt{2}} \text{ctg} \frac{165}{20}
$$

\n
$$
x_8 = \frac{1}{\sqrt{2}} \text{ctg} \frac
$$

www.t-nauka.ru

R<sub>2</sub>=(x<sub>2</sub><sup>2</sup> + c<sup>2</sup>)<sup>0,5</sup> =[(7-4 $\sqrt{3}$ )/2 + 0,5]<sup>0,5</sup> ≈ 0,732<br>R<sub>3</sub>=(x<sub>3</sub><sup>2</sup> + c<sup>2</sup>)<sup>0,5</sup> =[(7+4 $\sqrt{3}$ )/2 + 0,5]<sup>0,5</sup> ≈ 2,732  $(14^0)$ Из последнего основная характеристика  $\Pi_{(x)}$  -  $R_{1-n} \neq 0$ Мы посмотрим теперь полином П(а) :  $a^2 + b^2 = 1$ , где  $r_{(1-n)} = 1$  $(15^0)$ Очевидно,  $a = cosi$  b=sinj ctgi=a/b Покажем тождественную связь между полиномами большим и малым  $($  см. пример 1):  $x^5+5x^4-10x^3-10x^2+5x+1=a^5/b^5+5a^4/b^4-...+1=$  $= (a<sup>5</sup> + 5a<sup>4</sup> b - 10a<sup>3</sup> b<sup>2</sup> - 10a<sup>2</sup> b<sup>3</sup> + 5ab<sup>4</sup> + b<sup>5</sup>)/b<sup>5</sup> (=) <sup>g(v1)</sup> [(a+fb)/b]<sup>5</sup> =$  $= (x+f)^5 = R^5 (cos5j + f sin5j)$ И, таким образом, приходим к формуле:  $R_{(1-n)} = 1/b_{(1-n)} = 1/\sin(j_{(1-n)})$  $(16^0)$ Пример 7  $cos2j + cosj = 2cos1, 5jcos0, 5j = 0$ Арифметика.  $a^2-b^2+a=2a^2+a-1=0$   $a_{12}=0.5$ ; -1 Очевидно, речь идет о точке М(0,±1) окружности единичного радиуса. И тут возникает вопрос: сколько корней положить на каждую функцию. Я установил далее минимум и максимум функции для полунечетных аргументов: округление до целого - одним корнем больше(мах), одним  $(17^0)$ корнем меньше(мин).  $0 = \cos nj + \cos mj = \begin{cases} 2\cos \frac{\pi n}{n} + m\frac{j}{2} \cos \frac{\pi n}{n} - m\frac{j}{2} \\ 2\cos \frac{\pi n}{n} + m\frac{j}{2} \cos \frac{\pi n}{n} - m\frac{j}{2} \end{cases}$  $(2.1)$ Откуда  $\cos_{\text{max}}(n+m)i = \cos((n+m)i/2\cos_{\text{min}}(n-m)i/2)$  $cos_{min}(n+m)j = cos (n+m)j/2 cos_{max}(n-m)j/2$ И Т. П. Для случая 0,51  $\cos n\hat{i} + \cos m\hat{j} = 2 \cos m\hat{i} + (n+m)\hat{j}/2\cos 0,5\hat{j} = \cos m\hat{i} + (n+m)\hat{j}/2 = 0$  $(2.2)$ и, вернувшись к задаче  $i_{1,2} = [90^0 + \pi (k-1)]/1,5 = 60^0; 180^0$  $\cos_{\text{max}} 1.5i$ :  $j_1 = 60^0$   $\cos 0.5j = 180^0$  $\cos_{\min} 1, 5j$  $\cos_{\text{min}} 1.5i \cos 0.5i = \cos_{\text{max}} 1.5i = 0$ Таким образом Пример 8  $\cos 5j + \cos 2j = 2\cos 3, 5j\cos 1, 5j = 0$  $M(0;\pm 1)$ Максимальная и минимальная функция. 1) Арифметика:  $a^5 - 10a^3b^2 + 5a b^4 + a^2 - b^2 = 16a^5 - 20a^3 + 2a^2 + 5a - 1 = 0$ 2) Геометрия:  $\cos_{\text{min}} 3.5j = \cos : 180^{\circ}/7$ ,  $540^{\circ}/7$ ,  $900^{\circ}/7$  $\cos_{\text{max}} 1.5i = \cos : 60^\circ$  . 180<sup>0</sup>  $\cos_{\text{max}} 3.5j = \cos : 180^{\circ}/7$ ,  $540^{\circ}/7$ ,  $900^{\circ}/7$ ,  $180^{\circ}$  $\cos_{\min} 1.5j = \cos : 60^{\circ}$ 

Тут следует упомянуть радиус-векторную решетку. Я назвал такую частично симметричной. 3) Функции

 $0 = \cos_{\text{min}} 3.5j = (16a^5 - 20a^3 + 2a^2 + 5a - 1) / (2a^2 + a - 1) = 8a^3 - 4a^2 - 4a + 1$  $0 = \cos_{\text{max}} 3.5i = (16a^5 - 20a^3 + 2a^2 + 5a - 1)/(2a - 1) = 8a^4 + 4a^3 - 8a^2 - 3a + 1$ 

Заключаю, что кроме степени ( n ) есть еще порядок ( р ) уравнения. Под степенью п я понимаю аргумент эквивалентной тригонометрической функции, под порядком р - старшая арифм. степень ур-ния.  $(18^0)$ 

#### www.t-nauka.ru

Таким образом, уравнение четвертого порядка степени 3,5 (max), третьего порядка степени  $3,5$ <sub>(min)</sub>...

Пример 9  $cos_{\text{max}} 3,5j + cos_{\text{min}} 3,5j = 8a^4 + 12a^3 - 12a^2 - 7a + 2 = 0$  (см. предыд. пример) Радиус-векторная решетка:

 $\cos_{\text{max}} 3.5j + \cos_{\text{min}} 3.5j = \cos_{\text{min}} 3.5j(a+1) + \cos_{\text{min}} 3.5j = \cos_{\text{min}} 3.5j(a+2) = 0$ Корни:

 $\cos_{\text{min}} 3.5i = 0 \rightarrow$   $i_{1-3}$ :  $180^0/7$ ;  $540^0/7$ ;  $900^0/7$  $\left( \right)$ 

 $(2)$  $a \equiv x = 2(1)$ 

(!) Частично симметричная р-в решетка с вырождением функции.

# **IV** Деление полиномов нацело.

Пример  $10$ 

1)  $(x+f)^{10}/(x+f)^2$  (=)  $g^{(z)}$   $\Pi_{(x)1}/\Pi_{(x)2} =$ <br>=(x<sup>10</sup>+10x<sup>9</sup> - 45x<sup>8</sup> - 120x<sup>7</sup> +210x<sup>6</sup> +252x<sup>5</sup> - 210x<sup>4</sup> - 120x<sup>3</sup> +45x<sup>2</sup> +10x -1):  $-(x^{2} + 2x-1) = x^{8} + 8x^{7} -60x^{6} + 8x^{5} + 134x^{4} - 8x^{3} -60x^{2} - 8x + 1$ 

Операция задумана тут в поле чисел v, но проведена в z - числах

 $2)$ Корни:

 $J_{1-8} = 13,5^{0}$ ; 31,5<sup>0</sup>; 49,5<sup>0</sup>...85,5<sup>0</sup>; 103,5<sup>0</sup>; 121,5<sup>0</sup>; 139,5<sup>0</sup>...175.5<sup>0</sup>

Необходимое условие : р-в решетка одного содержится в р-в решетке другого.  $(19^0)$ 

И в результате  $\Pi_{(x)1}$ :  $\Pi_{(x)2} = T_{(p)}$ . Назовем полином  $T_{(p)}$  трековым.

Укажем здесь принцип делимости нацело для целых n и k

 $(20^0)$  $n_1 : n_2 = 5^k$ 

т.е. полученый  $T_{(p)}$  можно назвать уравнением восьмого порядка десятой, пятидесятой, двести пятидесятой и т. д. степени. Сам Т<sub>(p)</sub>

имеет только каноническое разложение в линейные множители:

 $(21^0)$  $T_{(p)} = (x-x_1)(x-x_2) \dots (x-x_p)$ где p - порядок Очевидно,  $T_{(n)}$  производное от  $\Pi_{(x)}$ .

 $\mathbf{V}$ 

Основное уравнение алгебры.

Покажем тут несколько своих предложений.

 $1)$ Предложение о степени полинома Р(x)

Фактически тут порядок р принимался за степень п. Де-факто порядок р есть сумма-разность степеней, в примере 10 например,  $p = n_1 - n_2 = 10 - 2 = 8$ На самом деле нам известны всего два ур-ния, где p=n. Это  $(x+z)^n = 0$  и  $(22^0)$ 

Предложение о составе алгебры 2)

«Алгебра есть арифметика шести действий плюс эквивалентная  $(23^0)$ геометрия»

Св. 23<sup>0</sup> является обязательным. Из необязательности происходят теоретические ошибки. Из «мемуара об условиях разрешимости уравнения в радикалах» 1846г (там же, стр. 102-106) видно, что Галуа отработал проблему арифметически, которую засчитали за алгебру. Дело в том, что в состав алгебры всегда входила геометрия и истинно алгебраической нужно считать систему ур-ний, где арифметика дублирует геометрию и наоборот. Это потому, что арифметика и геометрия тождественные дисциплины, и по одной и той же проблеме могут разойтись в разные стороны.

Пусть дан полином  $P_{(x)}$  общего вида (Галуа). Очевидно, он имеет свою р-в решетку, которую через сtgj можно разместить в 1-й и 2-й четверти ед. радиуса. Допускается, что всегда окр. найдется полином  $\Pi_{(x)}$  с такой густой решеткой, что она совместится с первой. Это, как раз, тот случай, когда арифметика расходится с геометрией. На языке алгебры

где t<sub>(p)</sub> тоже какое-то порядковое ур-ние  $P_{(x)} \cdot t_{(p)} = \prod_{(x)}$ 

 $(24^0)$ 

Для полиномов  $\Pi_{(x)}$ мы такую возможность показали, но не было случая, чтобы то же у меня получилось для Р(x).

Что будет, если св. 24<sup>0</sup> будет доказано...Самое главное - будет закрыто множество F Гаусса и мы точно будем знать предельную полноту алгебраической функции. Как известно, числа формируют функции в т. ч. и прикладные, а те, в свою очередь, либо «тянут, либо не тянут» материал.

Все зависит от достаточной полноты. Тут можно припомнить Эйнштейна. В 20х годах прошлого века он взялся за «Единую теорию поля». Теорию он так и не написал, позднее жаловался, «дескать, слабовато знает математику, вот если бы получше, тогда что-то и срослось». События дальние показали, что знал он математику вполне прилично, ибо на его место пришли сотни светлейших голов - математиков, но теорию так и не написали. И тут возникает вопрос: а те-ли функции пускались в ход. В примере 5 показано превосходство функции V, Эйнштейн эту функцию не знал.

Следует отказаться от ортодоксального толкования ОТА - «хотя бы один 4) корень в комплексной области» Дело в том, что в предложении Гаусса допускается «значение... которое не содержится ни в каком виде» т.е. даже не в мнимых числах. Вместо этого св. 24<sup>0</sup>, как «Основная теорема алгебры» с необходимым требованием - закрыть множество F Гаусса.

# Авторское послесловие

На этом мы заканчиваем минимум по программе «новые алгебраические числа».

1.В первом фрагменте мы показали, что общий случай математики является нерациональным (На сегодняшний день!) А поскольку математика - царица всех наук, то и физика, и само Мироздание в общем случае нерациональны. А под знаком нерациональности - неопределенности скрываться может любой объект, в том числе и Господь Бог. Уже давно в умах человеков витает мысль, что Наука и Религия должны объединиться и составить единое целое. В том, собственно, никто не возражал, не было связующего звена. Теория V-функций, на мой взгляд, как раз, и является связующим звеном. И тут вспоминается программа американских метафизиков, обнародованная лет 50 назад (это, как раз, люди, которые изучают нерациональную физику). По ней люди в начале 21 века должны найти Бога и установить с ним связь. Кто бы это сделал.

2.Что такое функция V? На ней построена физмат модель управляемого ДСВ (дискретное состояние вещества). Это летающая тарелка, эксперимент «Филадельфия» и пр. Если мы конечно не ошиблись, то при правильном повороте событий лет через пять-десять можно ставить строительство летающих тарелок на конвейер. Любой стране мира под гарантийное письмо в три миллиарда долларов мы согласны передать расчетный материал. Оплата по факту

# Фрагмент 3

У нас четыре множества первых чисел:

1) действительные числа

2) мнимые числа

3) фантомы

4) мнимые фантомы

#### Ось абсниее

Это числа 1.3. Основа – числа 3. мерность - числа 1. Таким образом. любой промежуток между ближайшими числами заполняется числами 3. Отсюда непрерывность оси.

#### Ось ординат.

Это числа 2, 4. Основа - числа 4, мерность - числа 2. Таким образом...

и т. д... непрерывность оси.

 $(25^0)$ 

# Геометрическое изображение мнимой единицы.

Известна система координат XY - это плоскость. Кроме того существует полярная система  $XY_{(I)}$  - тоже плоскость. Она характерна тем, что в ней можно представит число  $z = a + bi$ .  $z^{n}$  – это вращение против часовой стрелки. Тут правое меняется на левое и наоборот.

Пример 11

Решим небольшую задачку. Ее еще указал С. Капица.

 $3^2 + 4^2 = 5^2$ ; a почему  $3^3 + 4^3 \neq 5^3$ ?

Решение:

#### www.t-nauka.ru

 $(3.3)$ 

$$
(a-1)^2 + a^2 = (a+1)^2 \rightarrow a^2 = 4a \rightarrow a = 4
$$

В целых числах ничего не выйдет, попробуем в мнимых, по аналогии.

 $i^3$  = 6 $i^2$  + 2(!)  $(i-1)^3 + i^3 = (i+1)^3$  $\longrightarrow$ тут конец решения, арифметические вычисления такого рода с мнимой единицей не проводят. Но мы переступим арифметику и перейдем к геометрии. А кто мешает нам поставить знак условного тождества, тогда:

 $i(-1) = 6(-1) + 2 \rightarrow i \text{ (} \equiv \text{)}^{q(x)} 6 - 2 = 4$ 

т.е. геометрически мы можем положить  $i \in$ ) Ъ (плоская статичная неопределенность) и тогла ответим на вопрос: арифметически это невозможно, но геометрически вполне -  $I^3$  (=) ( $\mathbf{b} = 5^3$ ) или  $i^3$  ( $\equiv$ )  $5^3$ 

На самом деле мнимая единица лет двести существовала в математике как полезная фикция, т.е. число, лишенное своей геометрической характеристике. В комплексных вычислениях оно указывалось строго арифметически  $i = (-1)^{1/2}$  Но старые математики требовали, чтобы вектор мнимой единицы был указан. Гаусс, в своих рассуждениях о «прямых обратных и перпендикулярных числах», пришел к полярной системе координат, но вектор мнимой единицы так и не объяснил. Не объяснил и где ее искать. Систему приняли, но недоверие к мнимой так и осталось. А в самом деле, картина, чертеж, фото – это ведь и есть полярная система координат. Понятно, что объекты имеют какие-то три измерения. но вычислить их невозможно. Мы можем лишь угадывать их. Поэтому мое объяснение вполне реалистично. Теперь укажем характеристики мнимой единицы. Эта постоянная единица на постоянной плоскости, где Ъ - плоская неопределенность.

$$
i = (-1)^{0.5} \in
$$
 ) **E**

Геометрическое изображение фантома.

Это временное изображение на плоскости - зеркало; в трехмерной системе координат водный объем, пространство. Действительные числа как временные величины. Продолжим пример 11, но уже в числах  $f$ .

 $f^3 = 6f^2 + 2$  (!), переступим св.9<sup>0</sup>  $f(-1) (\equiv) 6(-1) + 2 \rightarrow$  $\rightarrow$  f<sup>2</sup> = -1 f(=)( $\infty$  = 4) это допускается.

1) Геометрия действительных чисел в системах координат XYZ постоянны. Вектора  $(26^0)$ определены.

2) Геометрия мнимых чисел в полярных системах координат постоянны. Вектора не  $(27^0)$ определены.

3) Фантомы в системах координат динамичны (появляются исчезают). Вектора не определены.  $(28^0)$ 

#### Фрагмент 4

# Сложение, вычитание, умножение, деление.

Пусть дано v=a+bi+c f+dfi. Мы положим модулем числа a,b; аргументом числа c,d. Сложение и вычитание производить по принципу однородности.  $(29^0)$ 

Пример 12

$$
V_{61} + V_{62} = (a_1 + bi_1 + cf_1 + df_1) + (a_2 + bi_2 + cf_2 + df_2) = (a_1 + a_2) + i(b_1 + b_2) + f(c_1 + c_2) +
$$
  
+  $f i(d_1 + d_2) = V_6$   
8 *np*едыдущих примерах св. 29<sup>0</sup> себя оправдало. (3.1)

Умножение

Можно производить умножение в тригонометрической форме:

 $V_{61}$  ×  $V_{62}$  = (z<sub>1</sub> + fz<sub>2</sub>) (z<sub>3</sub> + fz<sub>4</sub>) = z<sub>1</sub> z<sub>3</sub> - z<sub>2</sub> z<sub>4</sub> + f(z<sub>1</sub> z<sub>4</sub> + z<sub>2</sub> z<sub>3</sub>)  $(3.2)$ Но можно обойтись и перебором:  $V_{41} \times V_{42} = (1+2i+3f) \times (5+6i+8fi) =$ 

 $= (5 + 6i + 8fi) + (-12 + 10i - 16f) + (-24i + 15f + 18fi) = -7 - 8i - f + 26fi = V_6$ 

Произведение двух комплексно-сопряженных:

 $V_{61} \times V_{62} = (z_1 + f z_2) \times (z_1 - f z_2) = z_1^2 + z_2^2$ 

результируется числом z. В дальнейшем эта формула будет использоваться нами при делении.

Деление  $(30^0)$ Производится только в тригонометрической форме. Пример 13 Дано (4-36і-18f+60fi): (1+2і+3f+4fi). Найти частное.

Естественнонаучный журнал «Точная наука» www.t-nauka.ru

 Решение: По форм. (3.3 ) для знаменателя 1)  $(1+2i+3f+4f_i)\times(1+2i-3f-4f_i) = -3+4i-7+24i = -10 + 28i$ 2)  $(4-36i-18f+60f_i)\times(1+2i-3f-4f_i) = (4+8i-12f-16f_i) + (72-36i-144f+108f_i) +$  + ( -54 -72i – 18f - 36fi ) + (-240 + 180i -120f +60fi) = -218+80i-294f+116fi 3)  $(-218+80i-294f+116fi)$  :  $(-10+28i)$  =  $(53924)^{0,5}$  (cos159,8482<sup>0</sup> + isin159,8482<sup>0</sup>) +f(99892)<sup>0,5</sup> (cos158,4649<sup>0</sup> +....) : :  $(884)^{0,5}$  (cos109,6538<sup>0</sup> + isin109,6538<sup>0</sup>)=(61)<sup>0,5</sup> (cos50,1944<sup>0</sup> +isin50,1944<sup>0</sup>)=  $= 5 +6i +7f +8fi$ **Фрагмент 5** Возведение в степень числа V 1)  $V_1^{\text{n}}$  $(a+cf)^n$  возводится в степень n по форм. 1.1  $V_9^{\ n}$  Возводится в степень n после преобразования:  $(bi+dfi)^n = {i (b+df)}^n = i^n R^n (cosnj+fsinnj)$  форм. 1.1  $(cf+dfi)^n = {f(c+di)}^n = f^n R^n (cosnj+isinnj)$  форм. 1.1 2)  $V_2^{\text{n}}$  $(x+dfi)^n$  возводится в степень n по форм. 1.2  $V_8^n = V_2^n \times i^n$  $V_8^{\text{n}} = (bi + cf)^{\text{n}}$  для всех  $[(b-cfi) i]^{\text{n}}$  Проверка:  $(i+f)^2 = i^2 + 2fi + f^2 = -2 + 2fi$  To we  $[(1-fi)i]^2$  $= (2-2fi)i^2 = -2+2fi$  $(i+f)^3 = i^3 + 3i^2f + 3if^2 + f^3 = -4i - 4f$  To  $\text{Re}$   $[(1-fi)i]^3$  $= (4 - 4$ fi)i<sup>3</sup> = -4i -4f 2.1 Пример 14 Дано  $[(1+2i) + f]^3$ (=)  $g(z)$ z. Найти z Решение: Биноминальное построение  $r^3(\cos 3j + i\sin 3j) + 3r^2(\cos 2j + i\sin 2j) - 3r(\cos j + i\sin j) - 1 = z$ Очевидно, здесь есть модуль и аргумент  $mod = r<sup>3</sup> (cos3j+isin3j) - 3r(cosj+isinj)$   $arg = 3r<sup>2</sup>$  $arg = 3r^2 (cos2j + sin2j) - 1$ В свою очередь они распадаются на действительную и мнимую часть:  $a_3 = r^3 \cos 3j - 3r \cos j$  b<sub>3</sub> i = i (r<sup>3</sup>)  $b_3$  i = i ( $r^3$  sin3j-3rsinj  $c_3 = 3r^2 \cos 2i - 1$  $d_3$  i = i 3r2sin2j 2.2 Построим аналогию  $z = [(1+2i) +i]^3$  $r^3 (\cos 3j + i \sin 3j) + 3r^2 i(\cos 2j + i \sin 2j) - 3r(\cos j + i \sin j) - 1 = z$ Очевидно, в обоих случаях, модуль один и тот же. Отсюда происходит тождественное комплексное преобразование. Положим то же, но по другой схеме:  $\text{mod } = [(z+f)^3 + (z-f)^3]/2 = z^3 - 3z$  **(5.1)**  $\text{(\equiv)} \frac{\hat{g}(z)}{z} = [(z+i)^3 + (z-i)^3]/2 = z^3 - 3z$  $\arg = [(z+f)^3 - (z-f)^3]/2i = 3z^2 - 1$  (5.2)  $\qquad (\equiv) \frac{g(z)}{z+1} = (z-i)^3/2i = 3z^2 - z$ Строим соответствующую арифметику:  $(z+i)^3 = [(1+2i) + i]^3 = (1+3i)^3 = -26-18i$  $mod = a_3 + b_3i = (-26 - 18i - 2 + 2i)/2 = -14 - 8i \rightarrow a_3 = -14 b_3 = -8$  $arg = c_3 + d_3i = (-26 - 18i + 2 - 2i)/2i = -10 + 12i \rightarrow c_3 = -10 d_3 = 12$ : Таким образом :  $[(1+2i) + f)]^3 = a_3 + b_3 I + c_3 f + d_3 fi = -14 - 8i -10f + 12fi$  $[(1+2i)+f]^3$  (=)  $g^{(z)}$   $(a_3+c_3)+i(b_3+d_3) = -24+4i$ 2.3 Четыре числа a, b, c, d назовем частными производными и действие – возведение в степень в частных производных. И далее в частных производных для  $(a_1 + b_1 i + c_1 f)^n$  $R_1 = [a_1^2 + (b_1 + c_1)^2]^{1/2}$ cosj = a<sub>1</sub> / R<sub>1</sub> sinj = (b<sub>1</sub> + c<sub>1</sub> )/ R<sub>1</sub> (5.3)<br>cosy = a<sub>1</sub> / R<sub>2</sub> siny = (b<sub>1</sub> - c<sub>1</sub>)/ R<sub>2</sub> (5.4)  $R_2 = [a_1^2 + (b_1 - c_1)^2]^{1/2}$  $\sin y = (b_1 - c_1) / R_2$  (5.4)  $a_n + b_n i = (mod+arg)/2 = 0.5[R_1^n (cosnj + isinnj) + R_2^n (cosny + isinny)]$  $a_n = 0.5 \left( R_1^{\text{n}} \cos n j + R_2^{\text{n}} \cos n y \right)$   $a_n$  (5.5)  $b_n = 0.5 (R_1^{n} \sin nj + R_2^{n} \sin nj)$   $b_n$ i... **(5.6)** 

www.t-nauka.ru

 $c_n + d_n i = ... 0.5 [R_1^{\text{n}} (cosh + i sinnj) - R_2^{\text{n}} (cosny + i sinny)]$  $c_n = 0.5(R_1^{n} \sin nj - R_2^{n} \sin nj)$  $(5.7)$  $c_n f_{\dots}$  $d_n = 0.5(R_2^{n} \cos ny - R_1^{n} \cos ny)$  $d_n f_1 \ldots$  $(5,8)$ 2.4. Трехчлен в степени n:  $V_3 = a + c f + df$ i преобразуется в  $(a + c f + df) f = (-c - d i + af)/f = V_4 / f$  $V_5 = a + di + dfi$  ...  $(a+bi+dfi) i/i = (-b+ai-df)/i \equiv V_4/i$  $V_7 = bi + cf + dfi...$  $(bi+cf+dfi)fi/fi = (d-ci-bf)/fi \equiv V_4/fi$ Пример 15 Возвести в степень  $V_4^3 = (1+2i+3f)^3$  ... Решение:  $R_1 = [1^2 + (2+3)^2]^{1/2} = \sqrt{26}$  $i = 78.69^{\circ}$  $a_3 + b_3$  i =  $[26\sqrt{26} (cos236.07^0 + isin236.07^0) + 2\sqrt{2} (cos945^0 + Isin945^0)]/2$  =  $= -74 - 110i - 2 - 2i$  /  $-2 = -38 - 56i$  $c_3 + d_3$  i = (-74 – 110i + 2 + 2i) /2i = 36i – 54  $a_3 + b_3 i + c_3 f + d_3 fi = -38 - 56i - 54f + 36fi$ Пример 16  $V_6 = (1 + 2i + 3f + dfi)^4 = {}^{g(z)}$  ... Измерить  $k_4$  пример 5 Решение:  $[(1+2i + f(3+4i))] \times (3-4i)] / (3-4i) = (11 + 2i + 25f) / (3-4i)$  $R_1 = [(11^2 + (25+2)^2]^{1/2} = 850^{0.5}$ <br>  $R_2 = [(11^2 - (25-2)^2]^{1/2} = 650^{0.5}$  $j = 67,8336^{0}$  $y = 295,56^0$  $R_3 = [3^2 + (-4)^2]^{1/2} = 5$  $u = 306.87^{\circ}$  $a_4 + b_4 i =$ =  $[850^2 (\cos 271, 3344^0 + i \sin 271, 3344^0) + 650^2 (\cos 1182, 24^0 + i \sin 1182, 24^0)]$ : :  $5^4$ (cos1227.48<sup>0</sup> + isin1227.48<sup>0</sup>) =  $=$  [1156(-0,557 + 0,83i) +676(0,704 - 0,71i)] / 2 = (-644+960i+476-480i) / 2 =  $= -84 + 240i$  $c_4 + d_4$  i= ...  $(-644+960i-476+480i) / 2i = 720 + 560i$  $a_4 + b_4i$  +c<sub>4</sub> f +d<sub>4</sub> fi = - 84 +240i +720f +560fi (=) <sup>g(z)</sup> (a+c) +i(b+d) = 636 + 800i Здесь  $a_4 = (850^2 \cos 271, 3344^0 + 650^2 \cos 1182, 24^0)/ 2 \times 5^4 \cos 1227, 48^0 =$  $[1156(-0,557) + 676(0,704)]/2 = -84$ 

> $b_4$ i = [850(0,83i) + 676 (-0,71i)]/2 = 240i ИТ. Д.

Заключение: Первые 5 действий являются алгебраическими, поскольку конечный результат выражается через знак равенства.

#### Фрагмент 6

6-е действие - извлечение корня.

 $1.$  $X_{1-n}Z_{1-n}$  ...  $n^2$  $(31^0)$ 6.1  $V_{10}^{1/n} = [f(c+di)]^{1/n} = R^{1/n} (cos i + isin j) (cos \pi /_{2n} + isin \pi /_{2n})$  T. e. aналогично извлечению корня из мнимой единицы.  $V_1^{1/3} (V_0^{1/n})$  $V_0 = V_1 i = (b + df)i \equiv a + cf$ 

Ясно. что корни  $X_{1-3}$  принадлежат множеству  $V_1$ , но их можно выразить через множество  $V_6$ . Например:

 $X_4 = X_1 (\cos 120^\circ + i \sin 120^\circ) = (-1 + \sqrt{3i} - 3f + 3\sqrt{3fi})/2$  $X_5 = X_1 (\cos 240^\circ + i \sin 240^\circ) = (1 + \sqrt{3}i + 3f + 3\sqrt{3}fi)/2$ 

 $X_6 = X_1 Z_3$ ,  $X_7 = X_2 Z_1$ ,  $X_8 = X_2 Z_2$  ... и т. д. Т.е. возможен перебор вида  $X_{1-n}Z_{1-n}$ 6.2 Преобразование:  $V_1$ ,  $(V_9, V_{10})$  [i( - 26 – 18f)]<sup>1/3</sup>=  $X_1Z_{1-3} = (1+3f)(\cos 30^\circ + i\sin 30^\circ)$ .... ......  $(cos 150^0 + isin 150^0)$  $X_3Z_{1-3}$  и т.д. Кол. возможных корней  $n^2$ затем  $X_2Z_{1-3}$  $\overline{2}$ . Извлечение корня в частных производных.  $V_2^{1/n} (V_8^{1/n})$ 6.3 Пример 17 Дано  $V_2^{1/3} = a + dfi = (13 + 14fi)^{1/3}$  Найти корни. Решение (см. форм. 5.1 5.2):  $\rightarrow$   $x^3 = (a+d) = 27$   $\rightarrow$  $mod = x<sup>3</sup> + y<sup>3</sup> = [(a+d) + (a-d)]/2 = 13$  $arg = x^3 - y^3 = [(a+d) - (a-d)]/2 = 14 \rightarrow y^3 = (a-d) = -1 \rightarrow$  $x_{1-3} = 3$  $y_{1-3} = -1$  $= -1.5 + 1.5i\sqrt{3}$  $= 0.5 + 0.5i \sqrt{3}$  $=-1,5-1,5i\sqrt{3}$  $= 0.5 - 0.5i \sqrt{3}$  $a_1 = (x_1 + y_1)/2 = 1$  $d_1 = (x_1 - y_1)/2 = 2$  $1)$  $\longrightarrow$  $a_1 + d_1fi = 1 + 2fi$  $\rightarrow$ 2)  $a_2 = (x_2 + y_2)/2 = -0.5 + i\sqrt{3}$   $d_2 = (x_2 - y_2)/2 = -1 + 0.5i\sqrt{3}$   $\rightarrow$  $\rightarrow$  a<sub>2</sub> + d<sub>2</sub> fi = 0,5 + i  $\sqrt{3}$  - 0,5f  $\sqrt{3}$  - fi  $a_4 = (x_1 + y_2)/2 = [3 + 0.5 + 0.5i\sqrt{3}]/2 = 1.75 + 0.25i\sqrt{3}$  $3)$  $d_4 = (x_1 - y_2)/2 = [3 - 0.5 - 0.5i\sqrt{3}]/2 = 1.25 - 0.25i\sqrt{3}$  $a_4 + d_4 f i = 1{,}75 + 0{,}25i\sqrt{3} + 0{,}25f\sqrt{3} + 1{,}25f i$ ..... и т. д. Перебор  $x_{1-3}y_{1-3}$  Кол. возможных корней  $n^2$ Дано  $V_8^{1/3} = bi + cf = (13i - 14f)^{1/3}$  Найти корни. Решение: От  $V_2$  к  $V_8$  (см. пред. пример)  $V_2^3 = V_8^3$   $i^3 = i^3(13i - 14f) = 13 + 14fi$  $a_1 = (-1 + 3)/2i = -1$   $d_1 = (-1 - 3)/2i = 2i$ Для  $V_8 = a_1 + d_1 f i = (-i + 2f)$   $a_1 + d_1 f i = (-i + 2f)^3 = 13i - 14f$ ит. л. Перебор  $X_{1-n}Z_{1-n}$ Пример 18 Дано  $V_6^{1/2} = (a + bi + cf + dfi)^{1/2} = (4 - 20i - 10f + 20fi)^{1/2}$  Найти корни. Решение:  $mod = x^{2} + y^{2} = (a-d) + i(b+c) = R_{1}(cos2j + isin2j) = (4-20) + i(-20-10) = -16 - 30i$  $R_1 = [(-16)^2 + (-30)^2]^{1/2} = 34$  $i=241.9275^{\circ}$  $arg = x^2 - y^2 = (a+d) + i(b-c) = R_2(cos2y + isin2y) = (4+20) + i(-20+10) = 24 - 10i$  $R_2 = [24^2 + (-10)^2]^{1/2} = 26$  $u=337.38^{0}$ 1)  $x_{1,2} = [R_1(\cos j + i \sin j)]^{1/2} = \pm 5,83(\cos 120,963^{\circ} + i \sin 120,963^{\circ}) = 5,83 \times$  $\times$  (-0,5145+0,8575i) = -3+5i  $\rightarrow$  x<sub>2</sub>=3-5i  $y_{1,2} = [R_2(\cos u + i\sin u)^{1/2}] = \pm 5,099(-0,98 + 0,196i) = -5 + I \rightarrow y_2 = 5 - i$  $x_1 = a_1-d_1 + i(b_1+c_1) = -3 + 5i \rightarrow x_1+y_1 = 2a_1 + 2b_1i = -8 + 6i \rightarrow a_1 = -4$   $b_1 = 3$  $y_1 = a_1 + d_1 + i(b_1 - c_1) = -5 + 1 \rightarrow x_1 - y_1 = -2d_1 + 2c_1i = 2 + 4i \rightarrow d_1 = -1$   $c_1 = 2$  $x_1 + y_1 (=) g(v_6) ... a_1 + b_1 i + c_1 f + d_1 fi = -4 + 3i + 2f - fi$ 2)  $x_2 =$  ........ 3-5i  $\rightarrow$  2a<sub>2</sub>+2b<sub>2</sub>i =8-6i  $\rightarrow$  a<sub>2</sub> = 4 b<sub>2</sub> = -3  $y_2$  = ........  $5-I \rightarrow -2d_2+2c_2i=2+4i \rightarrow$  $d_2 = 1$   $c_2 = -2$  $x_2 + y_2 = g(v_6) = a_2 + b_2 I + c_2 f + d_2 f i = 4 - 3i - 2f + fi$  $x_1 =$  ...... - 3+5i  $\rightarrow$  2a<sub>3</sub> + 2b<sub>3</sub>i = 2+4i  $\rightarrow$  a<sub>3</sub> = 1 b<sub>3</sub> = 2  $y_2 =$  ...... 5-i  $\rightarrow$  -2d<sub>3</sub>+2c<sub>3</sub>i = -8+6i $\rightarrow$  d<sub>3</sub> = 4 c<sub>3</sub> = 3  $x_1 + y_2 = g(v_6) = a_3 + b_3i + c_3f + d_3fi = 1 + 2i + 3f + 4fi$  $x_2 = 3-5i \rightarrow ... -2-4i \rightarrow a_4 = -1 b_4 = -2$ 

www.t-nauka.ru

 $y_1 = -5 + I \rightarrow \dots$  8-6i  $\rightarrow$   $d_4 = -4$   $c_4 = -3$  $x_2 + y_1 = g(v_6) = a_4 + b_4i + c_4f + d_4fi = - (1 + 2i + 3f + 4fi)$  $\text{Hepe6op} \ x_{1-n}y_{1-n}$ И Т.Д. Пример 19 (см. пример 14) Дано  $V_6^{1/2} = (a+bi+cf+dfi)^{1/2} = (-12 + 4i + 6f + 12fi)^{1/2}$ . Найти корни. Решение по форм. $(5.1, 2)$  $mod = x^2 + y^2 = (a-d) + i(b+c) = R_1(cos2i + isin2i) = -24 + 10i$  $R_1 = (-24^2 + 10^2)^{1/2} = \pm 26(\cos 157.38^{\circ} + i \sin 157.38^{\circ})$   $2j = 157.38^{\circ}$  $arg = x<sup>2</sup> - y<sup>2</sup> = (a+d) - i(b-c) = R<sub>2</sub>(cos2u - isin2u) = -2i$  $R_2 = (-2^2)^{1/2} = \pm 2 (\cos 270^0 + i \sin 270^0)$  $2u=270^0$  $x_1 = 5,099(\cos 78,69^\circ + i \sin 78,69^\circ) = 1 + 5i$  $x_2 = -1 - 5i$  $y_1 = \sqrt{2}$  (cos 135<sup>0</sup>+isin 135<sup>0</sup>) = 1 - i  $y_2 = -1 - i$  $x_1 = (a_1-d_1)+i(b_1+c_1)=1+5i \rightarrow x_1+y_1 = 2a_1+2b_1=1+1+i(5+1)$  $b_1$ i = 2i  $a_1 = 1$  $y_1 = (a_1+d_1)+i(b_1-c_1) = 1 + i = -2d_1+2c_1 = 1 - 1 +i(5 + 1)$  $c_1$ i = 3i  $d_1=0$  $x_1 + y_1 = V_{(6)} (=) V_{(4)} ... a_1 + b_1 i + c_1 f = 1 + 2i + 3f$  $x_2 + y_2 = ...$ ИТ. Д.  $\prod$ epe $\delta$ op  $X_{1-n}Z_{1-n}$ 6.2 Эквиваленты - трехчлены:  $V_4 = V_3f = (c - af - bfi) f = a + bi + cf$  $V_4 = V_5/i = (-b + ai + dfi)/i \equiv a + bi + cf$  $V_4 = V_7 / fi = (-ci - bf + afi)/fi = a + bi + cf$ т.е. решение данных можно проводить через V<sub>4</sub>

Заключение.

Метод Муавра я считаю частным случаем более общего - «извлечения корня по заданному аргументу» - это, как раз, к  $13^0$  свойству.

Пример: Имеется в виду полином  $\Pi_{(x)} \neq 0$ .  $(x+f)^3 = 44$ Tyr  $x_1 = 3$ .  $\overline{A}$ попробовал найти его по Муавру:  $x_1 = 3{,}5303 - f$  Доказать равенство 3, либо неравенство, я не смог. Поэтому поставил второе значение f - неопределенность. Конечно, можно корень найти трансцендентным образом, но это уже не алгебра. Поэтому 6-е действие я не считаю алгебраическим.

# Фрагмент 7 **V** кривая на плоскости

Пример 20 Дан полином (1 + 2i + 3f)<sup>n</sup> (=)<sup>g(z)</sup> (a<sub>n</sub> + c<sub>n</sub>) + i(b<sub>n</sub> + d<sub>n</sub>) = A<sub>n</sub> + B<sub>n</sub>i Построить кривую в полярной системе координат. Решение: 1) Параметры функции V: R =  $(1^2 + 2^2 + 3^2)^{1/2} = \sqrt{14}$ приводим к сферической (трехмерной)  $(1+2i+3f)/\sqrt{14} = \cos\Theta + \sin\Theta$  (icos $\Delta$  + fsin $\Delta$ ) =  $=$  cos74,5<sup>0</sup> + sin74,5<sup>0</sup> (icos56,31<sup>0</sup> + fsin56,31<sup>0</sup>) = 0,2672 + 0,5345i + 0,8018f 2) На основании форм.  $(5.3 - 5.8)$ :  $R_1 = [a^2 + (b + c)^2]^{1/2} = [0,2672^2 + (0,5345 + 0,8018)^2]^{1/2} = 1,3627$  $a/R_1 = 0,1961$   $(b + c)/R_1 = 0,9806$   $j = 76,692^{\circ}$ <br> $R_2 = [a^2 + (b - c)^2]^{1/2} = 0,378$  $a/R_2 = 0,7068$   $(b - c)/R_2 = -0,7071$   $y = 314,982^0$  $u = j - y = -236.29^{\circ}$  $(7.1)$ 3) mod =  $A_n = a_n + c_n = 0.5[R_1^n(cos nj + sin nj) + R_2^n(cos nj - sin nj) =$  $0,5[R_1^{\text{n}}\sin(45^0+\text{n}))+R_2^{\text{n}}\cos(45^0+\text{n}])]$  $(7.2)$  $arg = B_n = b_n + c_n = 0.5[R_2^{\text{n}}(cosny + sinny) - R_1^{\text{n}}(cosnj - sinnj)] =$  $0.5[R_2^{\text{n}}\sin(45^0 + \text{ny}) - R_1^{\text{n}}\cos(45^0 + \text{n}])]$  $r = (A_n^2 + B_n^2)^{1/2} = [ 0.5 ( R_1^{2n} + R_2^{2n} + 2R_1^nR_2^n sinu )]$  $r_{\text{max}} = (R_1^{n} + R_2^{n})/\sqrt{2}$  $(7.3)$  $\ldots$ sinnu = sin270<sup>0</sup> и ...  $n = -1, 1427$ 

www.t-nauka.ru

$$
r_{\min} = (R_1^{n} - R_2^{n})/\sqrt{2}
$$
  
\n... 
$$
n = -0,7618
$$
  
\n
$$
r_{\text{cpe,th}} = [(R_1^{2n} + R_2^{2n})/2]^{1/2}
$$
  
\nT.e. 
$$
\text{ecta moreй, перигей и средhee.}
$$
  
\n(7.5)

4) При условии  $x_n = A_n/r_{max}$ ,  $y_n = B_n/r_{max}$  можно построить внутрисферическую кривую.  $C_{11} = 5 - 1$ 

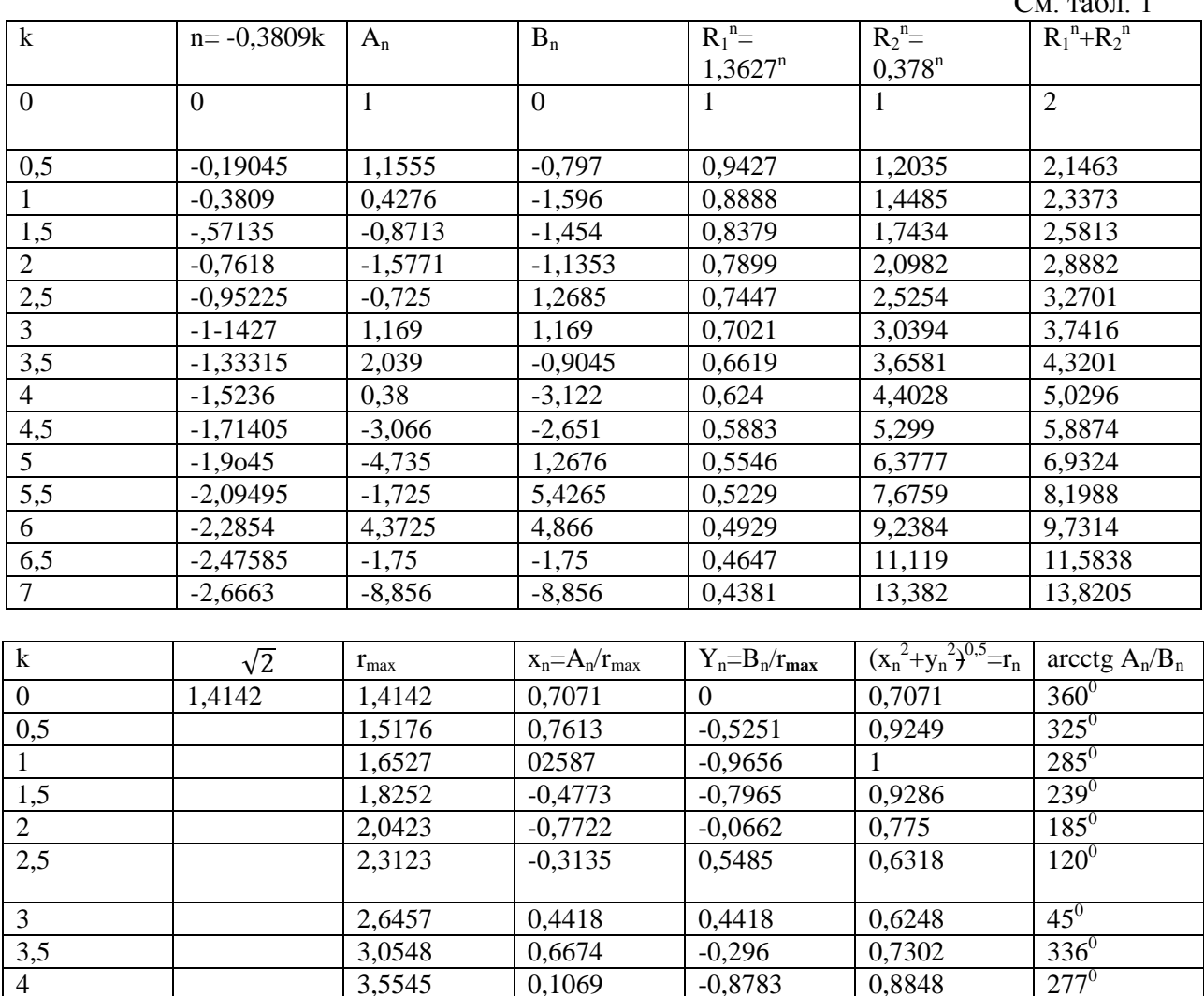

 $0,1069$ 

 $-0,7364$ 

 $-0,9659$ 

 $-0,2975$ 

0,6354

0,9068

0,2424

 $-0,8783$ 

 $-0,6367$ 

0,2585

 $0,936$ 

 $0,7071$ 

 $-.2\overline{134}$ 

 $-0,9062$ 

0,8848

0,9736

0,9822

0,9507

0,9317

0,938

 $\mathbf{1}$ 

 $221^{0}$ 

 $\frac{165^{0}}{165^{0}}$ 

 $108^{0}$ 

 $48^0$ 

 $296^0$ 

 $285^{0}$ 

3,5545

 $4,163$ 

4,9019

5,7974

6,8811

8,1909

9,7726

 $\overline{4}$ 

 $4,5$ 

 $\overline{5}$ 

6

 $\overline{7}$ 

 $5,5$ 

 $6,5$ 

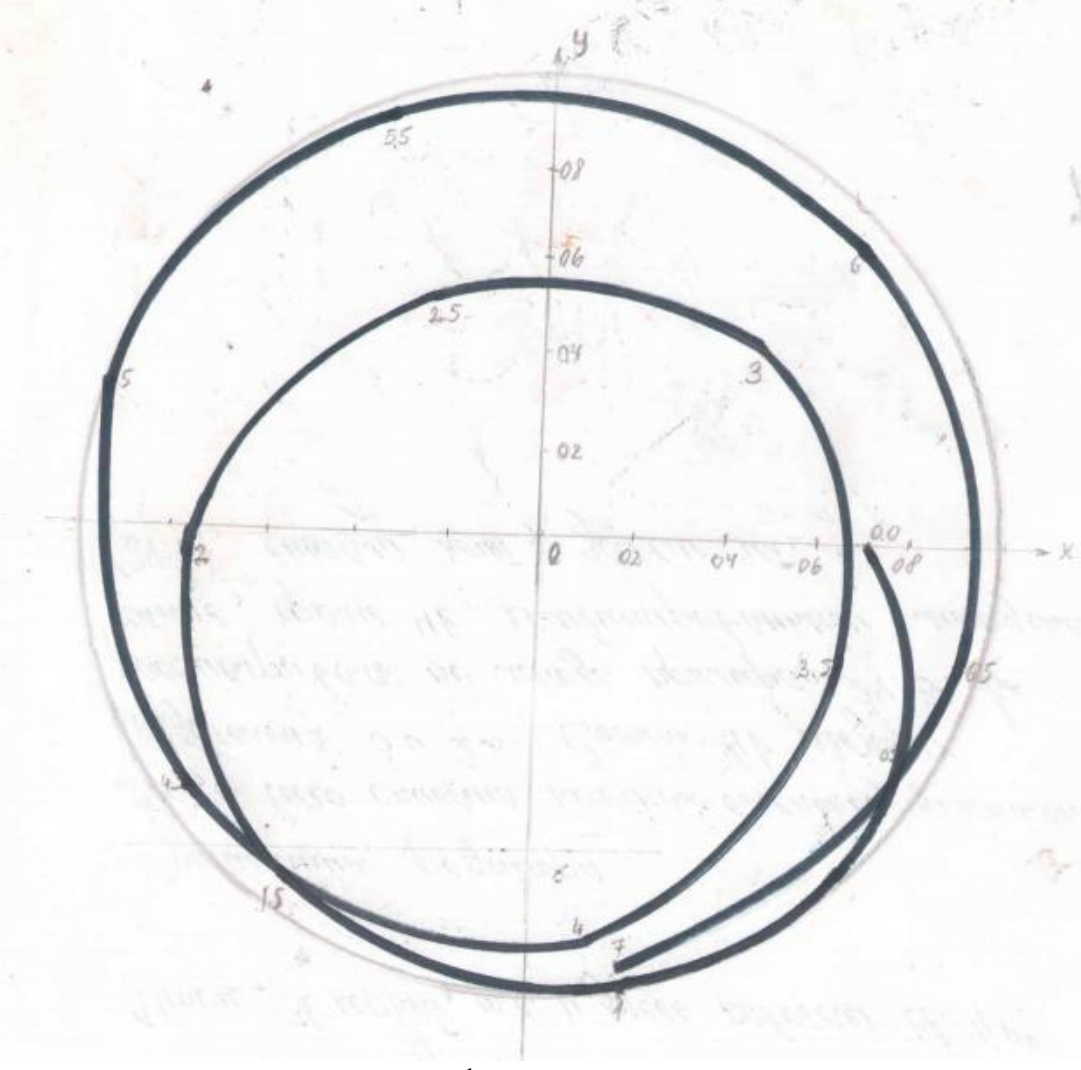

рис.1

На рис 1 это изображено**: материальная точка М изнутри круга ед. радиуса выходит на круговую орбиту, однако ее движение никогда орбитальным не будет, хотя бесконечно будет стремиться к тому**. Это как раз объясняется убыванием R<sub>1</sub> но не исчезновением.

# Анализ:

5) Точка М движется по часовой стрелке. Объясняется это ростом  $R_2$ . В какой-то момент  $R_2^{\text{n}}$ существенно больше R<sub>1</sub><sup>n</sup> и тогда:

 $A_n \approx 0.5 R_2^{n}(\text{cosny} - \text{sinny}) = 1/\sqrt{2} R_2^{n} \text{cos}(45^0 + \text{ny})$  $B_n \approx 0.5 R_2^{n}(\text{cosny} + \text{sinny}) = 1/\sqrt{2} R_2^{n} \text{sin}(45^0 + \text{ny})$ arcctg  $A_n/B_n = c t g (45^0 + ny)$ 

Эта система определяет направление движения: при  $n = 0$   $R_1 = R_2 = 1$ , но поскольку  $R_2$  растет – по часовой стрелке. Главный угол здесь у. Для условия  $\overline{R_2}^n \gg R_1^n$  справедливо:

 $[R(0,2672 + 0.5345i + 0.8018f)]^{n}$  (=)  $g(z)$  A<sub>n</sub> + B<sub>n</sub>i  $\approx$ 

 $\approx 0.5R_2^{\text{n}}[(\text{cosny} - \text{sinny}) + i(\text{cosny} + \text{sinny})] = \sqrt{2}/2R_2^{\text{n}}[\text{cos}(45^\circ + \text{ny}) + i\text{sin}(45^\circ + \text{ny})]$ При этом

 $r_{\text{max}} \approx r_{\text{min}} \approx R_2^{n}$  $\sqrt{2}$   $x_n = A_n/r_{\text{max}} \approx \cos(45^\circ + ny)$   $Y_n = B_n/r_{\text{max}} \approx \sin(45^\circ + ny)$ 

В конечном итоге шаг точки М<sub>0</sub> становится равным  $n_{0.5}y = (-0.19045 \times 314.982) = -59.9885^0$ . Таким образом, для  $n < 0$ 

 $\lim (0,2672 + 0.5345i + 0.8018f)^{n}$  (=)  $\frac{g(z)}{g(z)}$  cos(45<sup>0</sup>+ny) + isin(45<sup>0</sup>+ny)

т.е. движение стремится к окружности и равномерности. Таким образом, можно установить, что источником искривления являются третья-четвертая(cf, dfi) координаты. Однако, при неограниченном росте n и они убывают.

6) Экстремумы (апогей перигей)

Каждый полный оборот кривой содержит один минимум и один максимум. Это следует из

www.t-nauka.ru

форм  $(7.3, 7.4)$ 

При n = 90<sup>0</sup> + 360<sup>0</sup> k имеем точку на орбите ( $r_{\text{max}}$ ) При n = 270<sup>0</sup> + 360<sup>0</sup>k ... точку внутри круга (r<sub>min</sub>)

7) Дадим свое толкование двумерному пространству. Линейным назовем пространство, где кривая имеет кривизну в любой своей точке вида  $r_p/r_{max} = 1$ . Такая строится при помощи циркуля и линейки. Назовем такое идеальным 1 рода.  $(32^0)$ 

В нашем случае мы имеем нелинейное двумерное. Тут допускается  $r_n / r_{max} \neq 1$ . При помощи линейки и циркуля кривую уже не построить. Однако исчисляется она алгебраически. Назовем такое идеальным 2 рода.  $(33^0)$ 

#### V - кривая в пространстве

Пример 21

 $[0,5(\sqrt{2} + I + f)]^n = [\cos 45^\circ + \sin 45^\circ (\cos 45^\circ + \sin 45^\circ)]^n$  (=)  $g(y_4) = a_n + (b_n +$ Дан полином  $d_n$ ) $i + c_n$  f. Построить кривую в трехмерной системе координат XY<sup>7</sup>Z.

Решение: 1)  $R_1 = [(\sqrt{2}/2)^2 + (0.5 + 0.5)^2]^{1/2} = 1,5^{0.5} = 1,2247$  $j=54,7356^{0}$ <br>y=360<sup>0</sup>  $R_2 = ((\sqrt{2}/2)^2 = (0.5 - 0.5)^2]^{1/2} = \sqrt{2}/2 = 0.7071$  $u = j - y = -305,2643^{\circ}$ 2)  $A_n = 0.5(R_1^n cos n j + R_2^n cos n y)$  $B'_n = B_n + D_n = 0.5[R_2^n(\cos ny + \sin ny) - R_1^n(\cos ny - \sin ny)]$  $C_n = 0,5(R_1^{n} \sin j - R_2^{n} \sin ny)$ <br>  $r_n = (A_n^{2} + L_n^{2} + C_n^{2})^{0.5}$  $0.5[R_1^{2n}(2-sin2n]) + R_2^{2n}(2+2sin2ny) + 2R_1^{n}R_2^{n}sinnu]^{0.5}$  $(7.6)$ Пусть всегда будет положительно и всегда  $2R_1$ <sup>n</sup> $R_2$ <sup>n</sup>sinnu = 0,  $nu = -180^0 k$ тогла

$$
(k=0.1.2.3...), \text{ or } xy_{A}a_n = -180^0 k/u \quad (n_0=0, n_1=0.5896 \text{ m} \cdot T_{A}a_n). \text{ If } \phi_{D}a_n = 7.6 \text{ if } n_0=0, n_1=0.5 \text{ if } n_0=0, n_1=0.5 \text{ if } n_1=0, n_2=0, n_1=0.5 \text{ if } n_2=0, n_2=0.5 \text{ if } n_2=0, n_1=0.5 \text{ if } n_2=0, n_2=0.5 \text{ if } n_2=0, n_2=0, n_2=0.5 \text{ if } n_2=0, n_2=0, n_2=0.5 \text{ if } n_2=0, n_2=0, n_2=0.5 \text{ if } n_2=0, n_2=0, n_2=0.5 \text{ if } n_2=0, n_2=0, n_2=0.5 \text{ if } n_2=0, n_2=0, n_2=0.5 \text{ if } n_2=0, n_2=0, n_2=0.5 \text{ if } n_2=0, n_2=0, n_2=0.5 \text{ if } n_2=0, n_2=0, n_2=0.5 \text{ if } n_2=0, n_2=0, n_2=0.5 \text{ if } n_2=0, n_2=0, n_2=0.5 \text{ if } n_2=0, n
$$

Таблицу я не привожу. Она чересчур обширна - 56 точек - 4листа. В каждой школе, универе есть компьютерный класс и лучше это сделать там. Прокрутить кривую - это будет жгут. Посмотреть слева, справа, на участке пути и т.д.

3) Поскольку  $R_1 > R_2$  и п растет то в какой-то момент измерители упрощаются:

a<sub>n</sub> ≈ 0,5R<sub>1</sub><sup>n</sup>cosnj  
\nb<sub>n</sub> ≈ 0,5R<sub>1</sub><sup>n</sup>sinnj – cosnj)  
\nc<sub>n</sub> ≈ 0,5R<sub>1</sub><sup>n</sup>sinnj  
\nr<sub>max</sub> ≈ 
$$
\sqrt{3}/2R_1^{\text{n}}
$$
  
\nr<sub>min</sub> ≈  $\frac{1}{2}R_1^{\text{n}}$   
\nr<sub>openz</sub> ≈ 0,5R<sub>1</sub><sup>n</sup> (2-sin2nj)<sup>0,5</sup> = r<sub>n</sub>'  
\ncoor~~be~~rcrbe  
\nb<sub>n</sub> = B<sub>n</sub>' / r<sub>n</sub>' = (sinnj – cosnj) / (2-sin2nj)<sup>0,5</sup>  
\nc<sub>n</sub> = C<sub>n</sub>' / r<sub>n</sub>' = sinnj / (2-sin2nj)<sup>0,5</sup>  
\n→ (a<sub>n</sub><sup>2</sup> + b<sub>n</sub>'<sup>2</sup> + c<sub>n</sub><sup>2</sup>)<sup>0,5</sup> = 1  
\nOrmerum также or  
\nHence,

 $O<sub>2</sub>$ 

 $r_n$  '/  $r_{\text{max}} \approx (2-\sin 2n j)^{0.5}/\sqrt{3} = 1/\sqrt{3} \times \sqrt{3} = 1 \rightarrow r_n \le r_{\text{max}}$  $r_{\min}$ ' /  $r_{\max} \approx 1/\sqrt{3} \approx 0.57735$ 

наибольший 1. Поскольку главный угол перемещения  $j(n > 0)$ , то движение точки М против часовой стрелки. Конечная скорость перемещения  $n_1$ j = 0,5896×54,7356<sup>0</sup> = 32,272<sup>0</sup>

4) Речь идет о неравномерном движении в системе координат a-bi-cf-dfi

b'означает, что система является криволинейной. Т.е. в этой системе 4 измерения - три географические координаты точки М, четвертая ускорение по оси dfi. Полагаю, учащимся будет полезно узнать алгебраический принцип криволинейности (нелинейности) пространства. Учтем, что эта система является динамичной.  $(34^0)$ 

От автора.

Данное сочинение рассчитано на старшеклассников. Четыре числа должны знать все. У меня

на столе старенький учебник «Зайцев, Рыжков, Сканави» 1974 год. Я стремился преподать материал как здесь, так и там. В разделе «уравнения» фигурируют «алгебраические» уравнения. Например, квадратное уравнение я бы назвал арифметическим, поскольку имеет арифметические корни. Ввел бы порядок, определил бы степень. Наверно, надо было бы дать определение арифметическим и алгебраическим корням, и не путать их. Что с корнями, сколько их - полная неясность. Что с априорностью основного ур-ния (OV)? Лично я не верю в эту априорность. Дело в том, что труды классиков основывались на двух числах, а их уже четыре, а может быть и больше. Если не будет решена проблема  $(23^0)$ , то придется искать «даже не изоморфные». Опять огромный цикл исследовательских работ и только сейчас понимаешь грандиозность ОУ. А ведь это основной объект алгебраистов. И лишь по закрытии можно приступать к априорности.

#### Фрагмент 8

Довольно странно наблюдать споры палеонтологов и богословов. У каждых своя версия. Спорят до драки. Есть такая тема - функциональные пространства. Суть дела в том, что две модели, ни одного общего элемента, являются независимыми, хотя существуют в которых нет одновременно. Так что, никакого спора и быть не должно. Обе версии справедливы. Надо просто вспомнить математику.

# Реинкарнация

1. Прямая и обратная связь

Экстрасенс работает на могиле умершего человека либо по фото, либо без По ауре он вычисляет моменты жизни человека. Скорее всего, он работает с фантомом - неизвестной энергией(материей). Вспомним фр. 1 пример 5 - два эквивалентных взаимно-изоморфных алгебраических уравнений. Каждому нерациональному уравнению соответствует свое рациональное. Изменение в одном обязательно вызывает изменение в другом. Это и есть прямая и обратная связь. Назовем последние векторными  $(m \neq 0)$ и скалярными (m=0) величинами. Посмотрите как изменилась таблица СИ. Этот закон для эквивалентных взаимно-изоморфных становится всеобщим быть сразу в двух измерениях.

Ренепт:

В камеру, лишенную всяких внешних электромагнитных излучений, помещают портреты донора. После трех суток, как только установится аура, включают два генератора и создают в камере электромагнитный хаос. Т.е. речь идет об уничтожении скалярной величины, соответственно и векторной.

2. Ребенок рождается и набирает ума. Маленькая аура сообщается с Ноосферой (это разумная сфера всей Земли), и ей воздается что положено. По мере взросления, ИП (интеллект потенциал, а главное - самосознание: «Я» - это есть Я) возрастает, множится и т.д. Т.е. мозг работает, как приемное-преобразующее-передающее устройство и в момент ухода возвращается в Ноосферу. «Подумайте о своей вечной душе. Что будет?». А будет аура, которая некоторое время будет жить, а потом начнет распадаться. Жаль конечно, что наработанный ИП уйдет прахом. И тут возникает вопрос - а нельзя ли обойтись без Ноосферы.

Желательно иметь пустой носитель, но поскольку такой вряд ли найдется, придется один в один. Нужен донор молодой, красивый, здоровый. В той же камере записывается его аура(матрица). Уже записана аура(матрица) пациента. Он стар, но по матрице до 30 лет - молодой и здоровый. Далее производим совместную запись - матрица на матрицу. Как только пациент почувствует себя донором, дело сделано. У него должен заработать ИП. Если ИП будет не полно, то через пару дней восстановится. У фантастов это уже промелькнуло. Можно даже тиражировать - один донор, десять пациентов и десять ИП, и все по-разному. Любителям прожить вторую жизнь или вечно быть молодым – рецепт. Полагаю что, будущее рода человеческого будет зависеть от математиков.

# Библиографический список:

1. Хрестоматия по истории математики. Москва «Просвещение» 1976г.

 $\textsc{E}$ стественнонаучный журнал «Точная наука» www.t-nauka.ru

 $\textsc{E}$ стественнонаучный журнал «Точная наука» www.t-nauka.ru

 $\textsc{E}$ стественнонаучный журнал «Точная наука» www.t-nauka.ru

Научное издание

Коллектив авторов

ISSN 2500-1140

Техниконаучный журнал «Техноконгресс»

Кемерово 2019